# Job Search [documentation](https://cloud.google.com/talent-solution/job-search/) Method: projects.tenants.search and the state

<span id="page-0-0"></span>Searches for profiles within a tenant.

For example, search by raw queries "software engineer in Mountain View" or search by structured filters (location filter, education filter, etc.).

See SearchProfilesRequest for more information.

## HTTP request

POST https://jobs.googleapis.com/v4beta1/{parent=projects/\*/tenants/\*}:search

The URL uses gRPC Transcoding [\(https://github.com/googleapis/googleapis/blob/master/google/api/http.proto\)](https://github.com/googleapis/googleapis/blob/master/google/api/http.proto) syntax.

### Path parameters

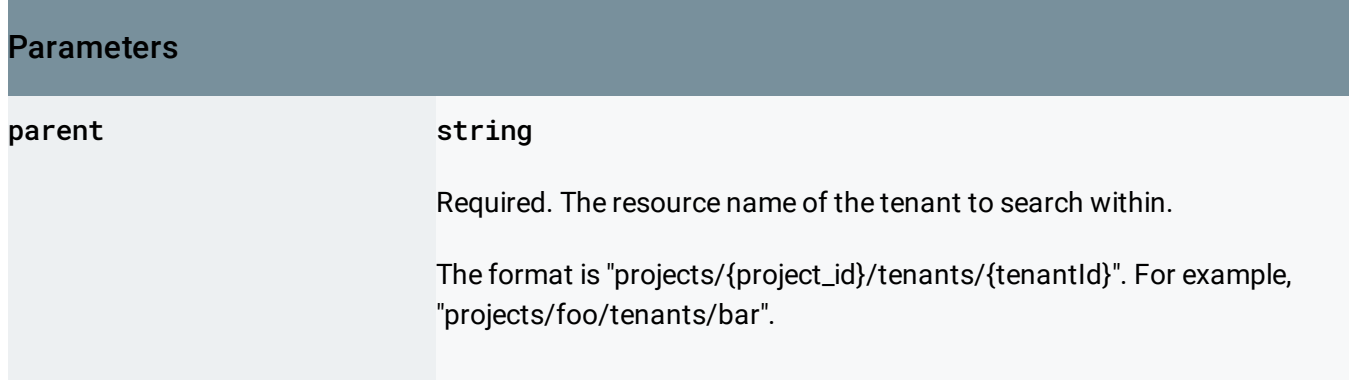

## Request body

The request body contains data with the following structure:

## JSON representation { "requestMetadata": { object (RequestMetadata [\(https://cloud.google.com/talent-solution/job-search/docs/reference/res](https://cloud.google.com/talent-solution/job-search/docs/reference/rest/v4beta1/RequestMetadata) }, "profileQuery": { object (ProfileQuery [\(https://cloud.google.com/talent-solution/job-search/docs/reference/rest/v4](#page-11-0) }, "pageSize": number, "pageToken": string, "offset": number, "disableSpellCheck": boolean, "orderBy": string, "caseSensitiveSort": boolean, "histogramQueries": [ { object (HistogramQuery [\(https://cloud.google.com/talent-solution/job-search/docs/reference/re](https://cloud.google.com/talent-solution/job-search/docs/reference/rest/v4beta1/HistogramQuery) } ], "resultSetId": string, "strictKeywordsSearch": boolean }

### Fields

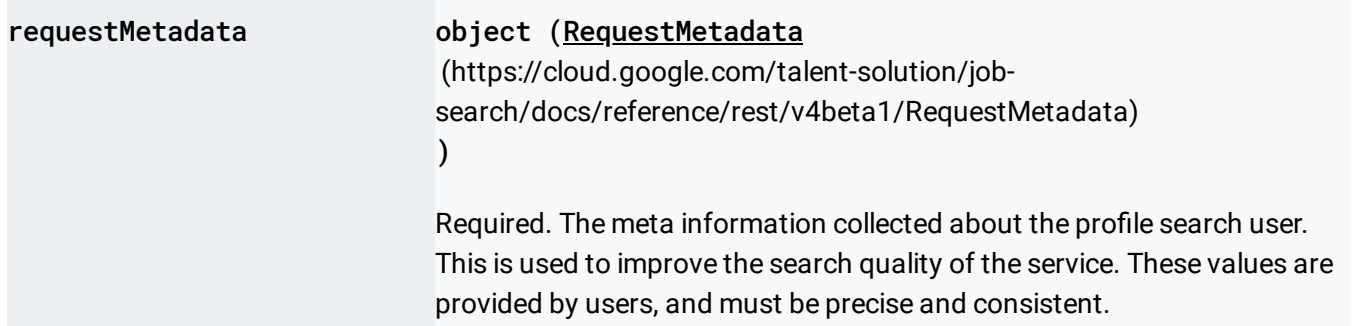

<span id="page-2-1"></span><span id="page-2-0"></span>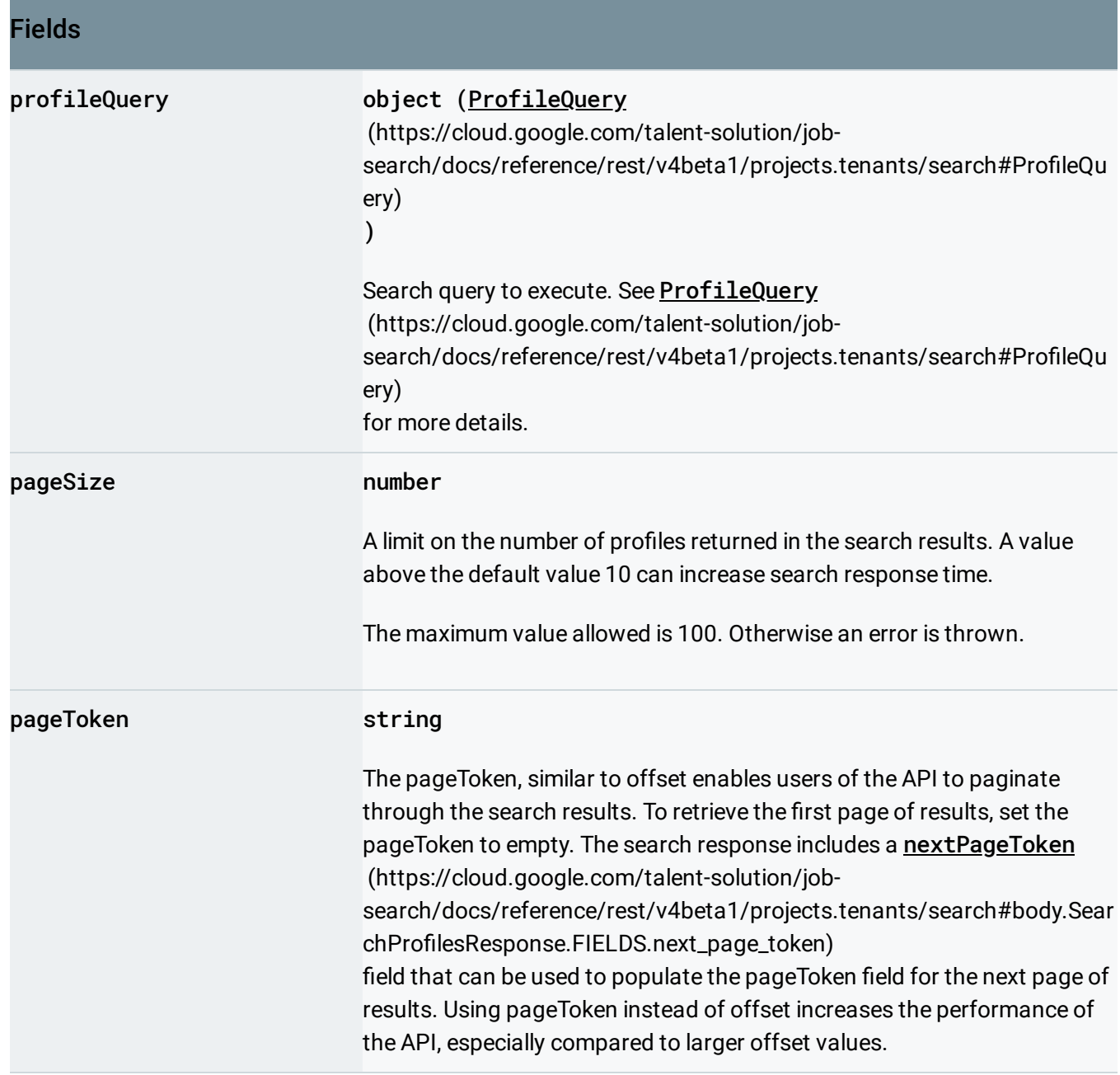

<span id="page-3-0"></span>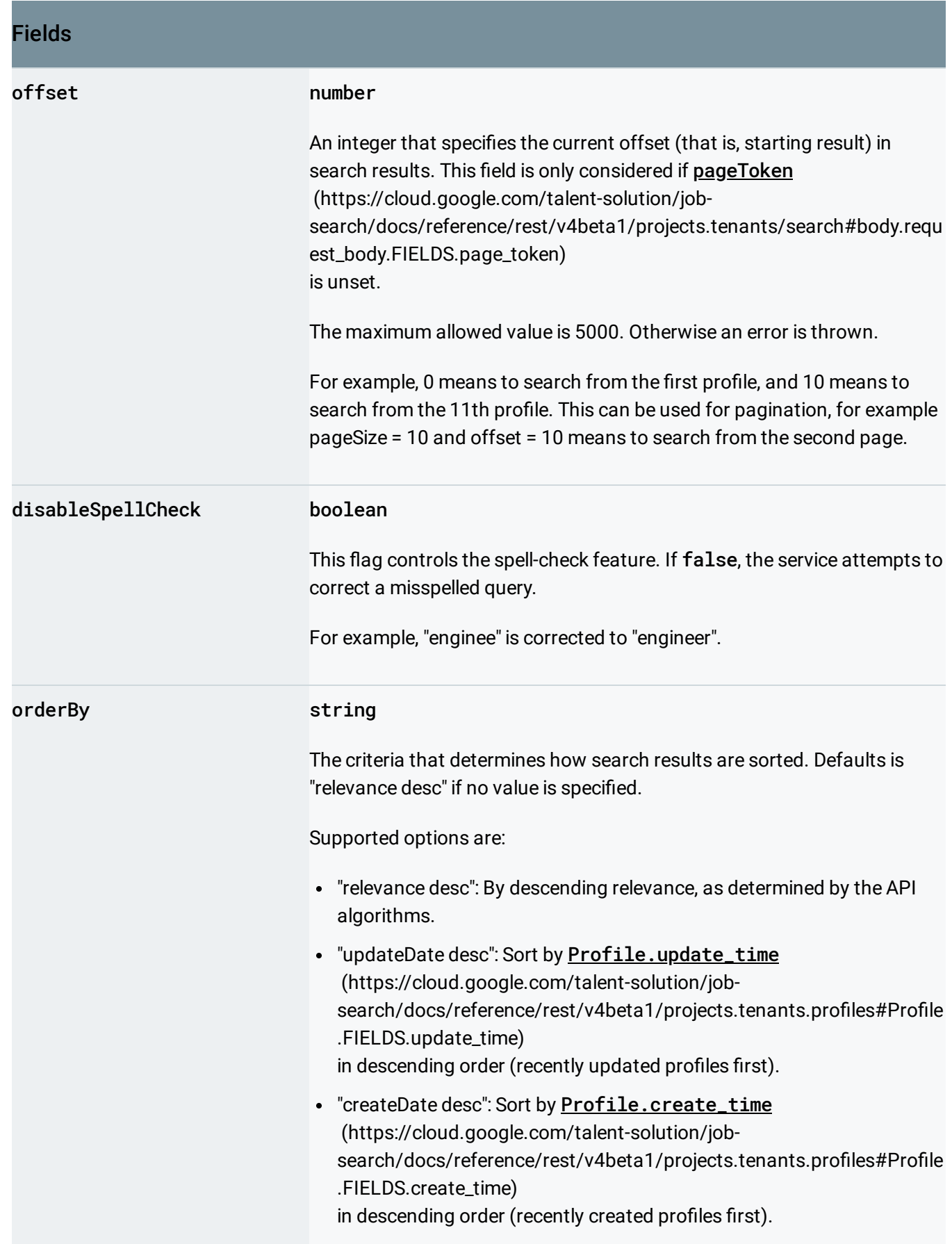

<span id="page-4-0"></span>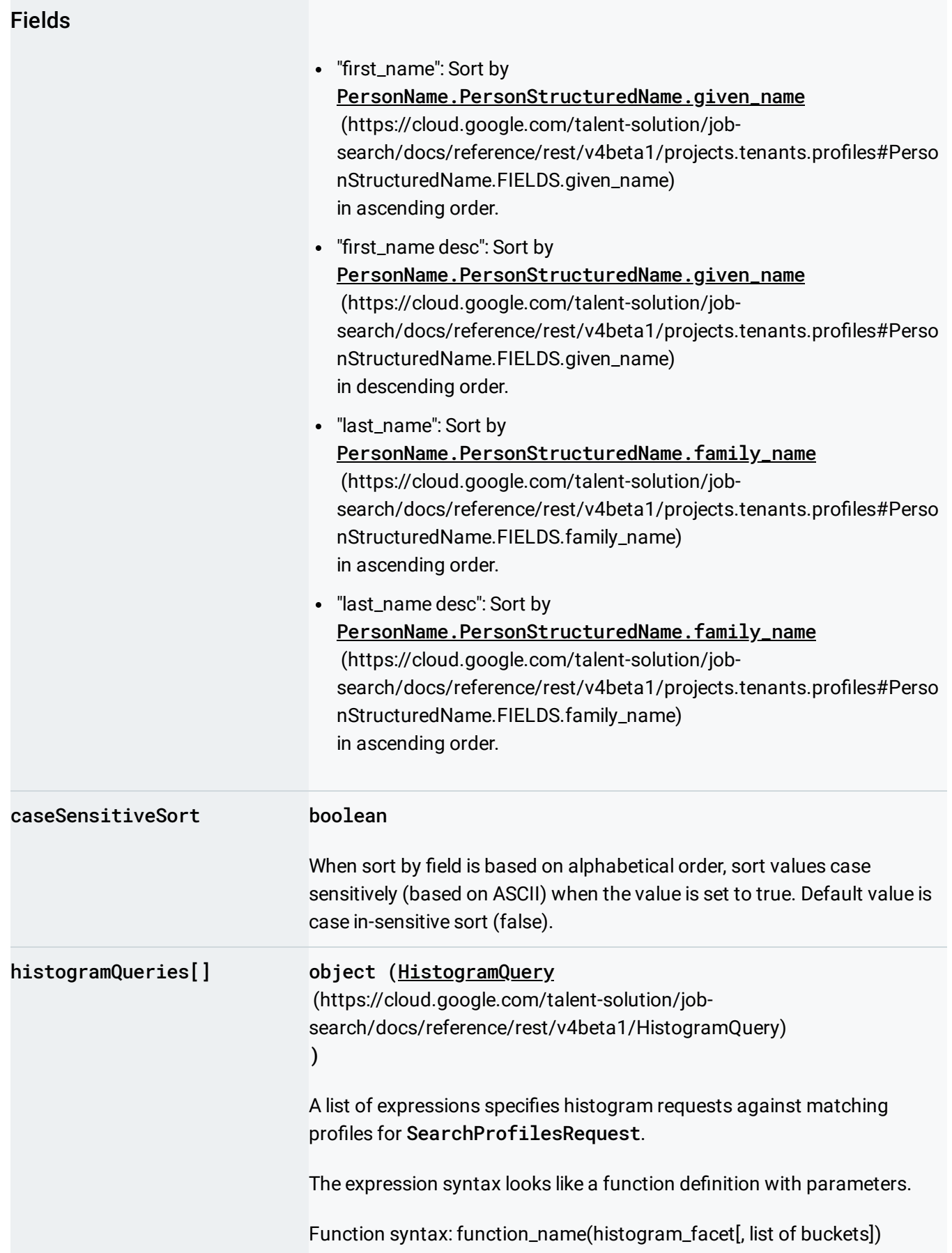

#### Fields

#### Data types:

- Histogram facet: facet names with format [a-zA-Z][a-zA-Z0-9\_]+.
- String: string like "any string with backslash escape for quote(")."
- Number: whole number and floating point number like 10, -1 and -0.01.
- List: list of elements with comma(,) separator surrounded by square brackets. For example, [1, 2, 3] and ["one", "two", "three"].

#### Built-in constants:

- MIN (minimum number similar to java Double.MIN\_VALUE)
- MAX (maximum number similar to java Double.MAX\_VALUE)

#### Built-in functions:

bucket(start, end[, label]) Bucket build-in function creates a bucket with range of [start, end). Note that the end is exclusive. For example, bucket(1, MAX, "positive number") or bucket(1, 10).

#### Histogram Facets:

- admin1: Admin1 is a global placeholder for referring to state, province, or the particular term a country uses to define the geographic structure below the country level. Examples include states codes such as "CA", "IL", "NY", and provinces, such as "BC".
- locality: Locality is a global placeholder for referring to city, town, or the particular term a country uses to define the geographic structure below the admin1 level. Examples include city names such as "Mountain View" and "New York".
- extended\_locality: Extended locality is concatenated version of admin1 and locality with comma separator. For example, "Mountain View, CA" and "New York, NY".
- postalCode: Postal code of profile which follows locale code.
- country: Country code (ISO-3166-1 alpha-2 code) of profile, such as US, JP, GB.
- jobTitle: Normalized job titles specified in EmploymentHistory.
- companyName: Normalized company name of profiles to match on.
- institution: The school name. For example, "MIT", "University of California, Berkeley"

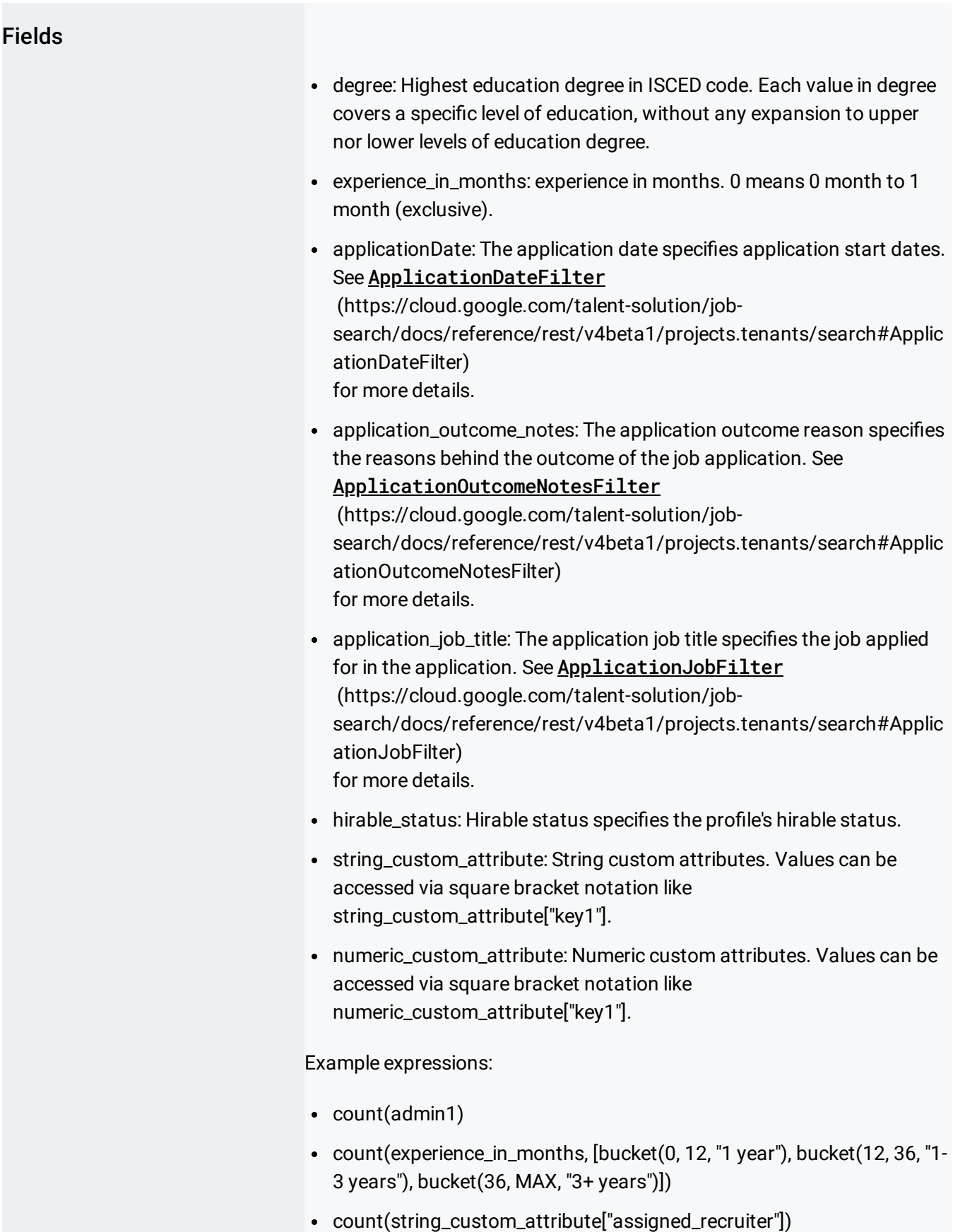

<span id="page-7-0"></span>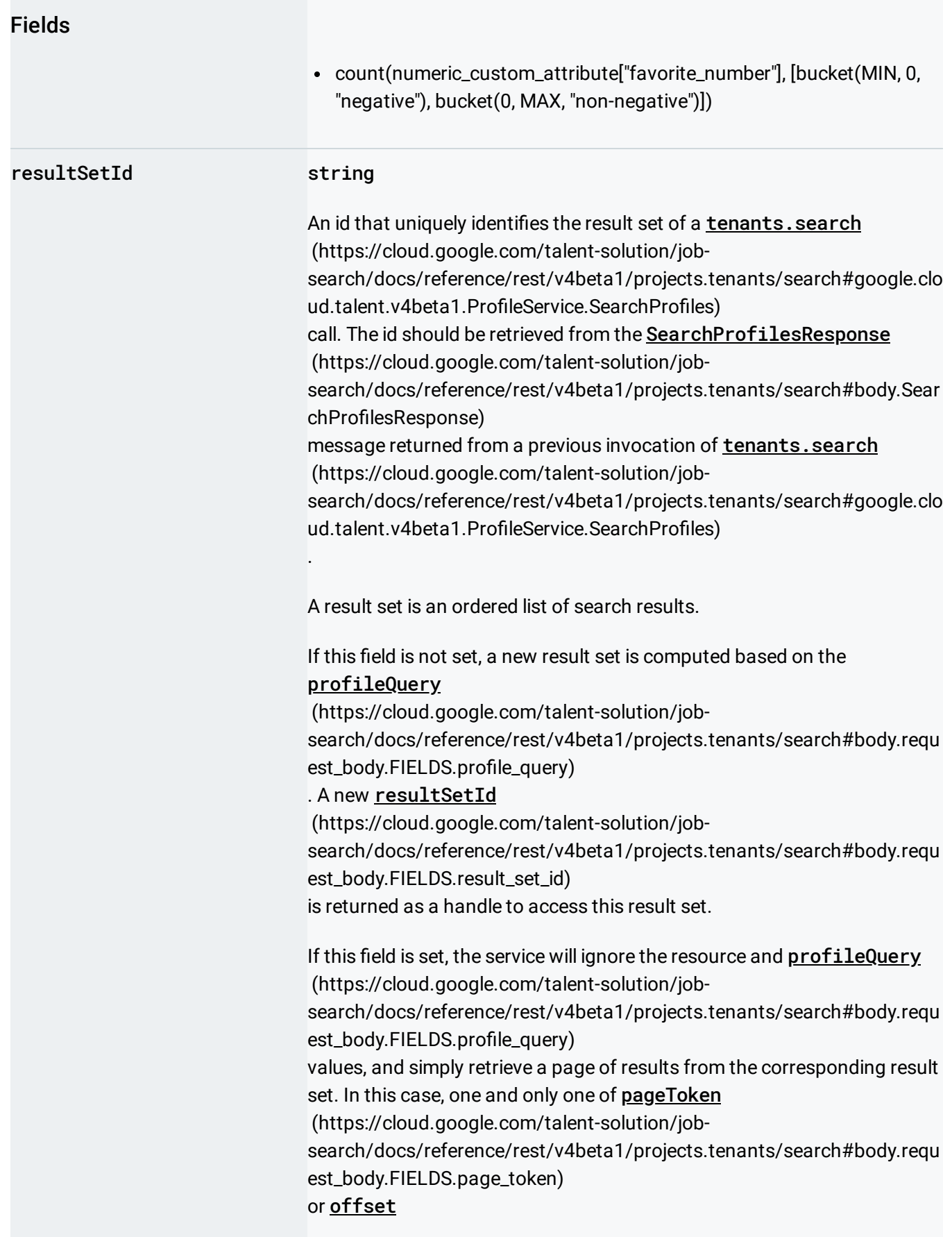

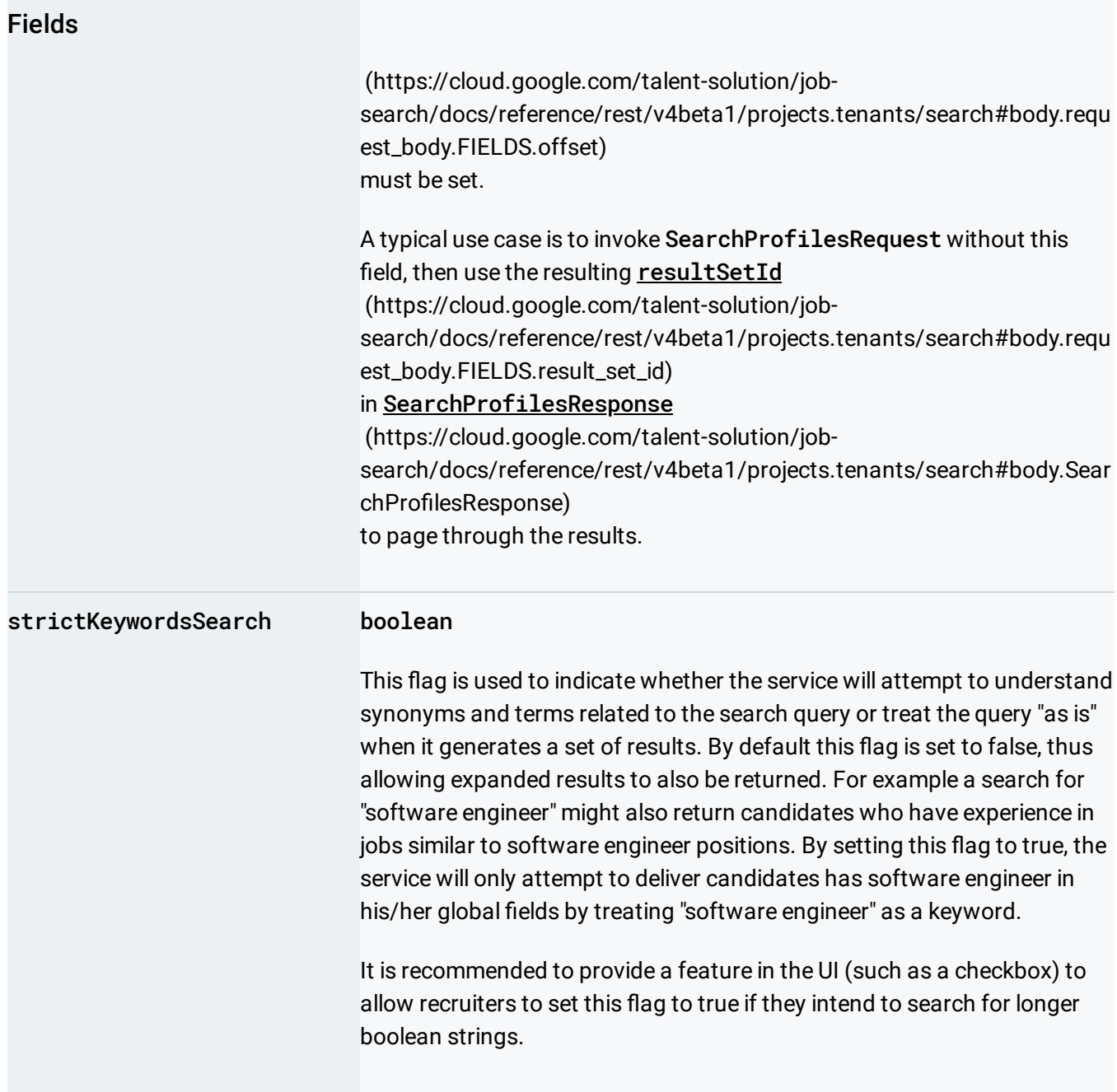

## Response body

If successful, the response body contains data with the following structure:

<span id="page-8-0"></span>Response of tenants.search method.

## JSON representation

#### JSON representation

```
{
 "estimatedTotalSize": string,
 "spellCorrection": {
   (https://cloud.google.com/talent-solution/job-search/docs/reference
 },
 "metadata": {
   object (ResponseMetadata (https://cloud.google.com/talent-solution/job-search/docs/reference/re
 },
 "nextPageToken": string,
 "histogramQueryResults": [
   {
     (https://cloud.google.com/talent-solution/job-search/docs/refer
   }
 ],
 "summarizedProfiles": [
   {
     (https://cloud.google.com/talent-solution/job-search/docs/referenc
   }
 ],
 "resultSetId": string
}
```
#### Fields

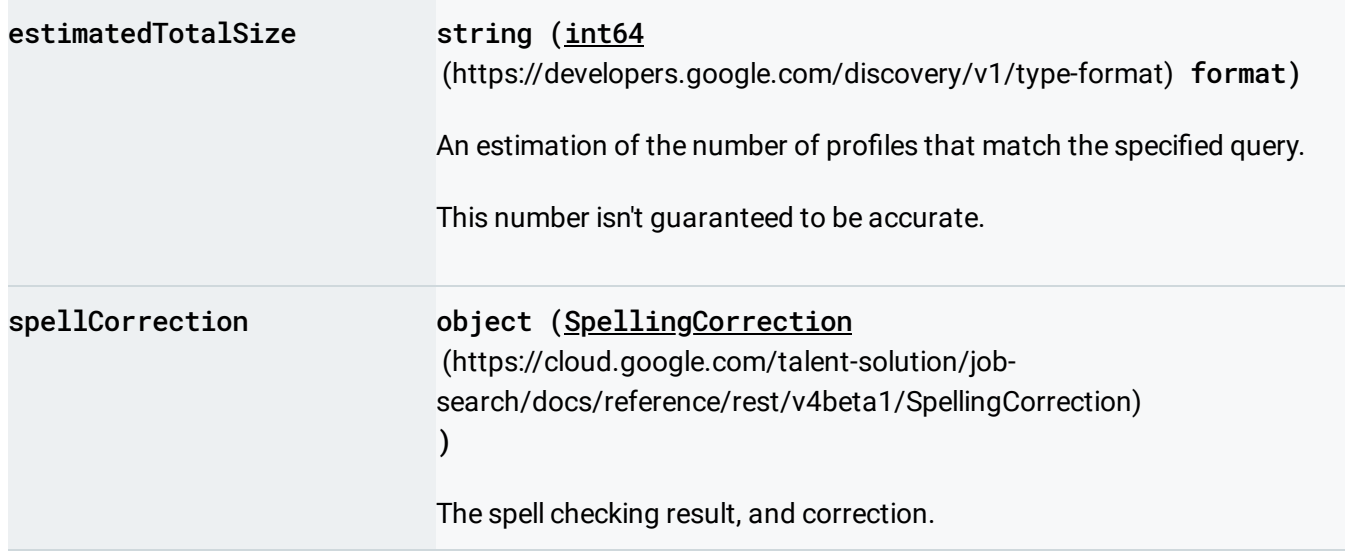

<span id="page-10-0"></span>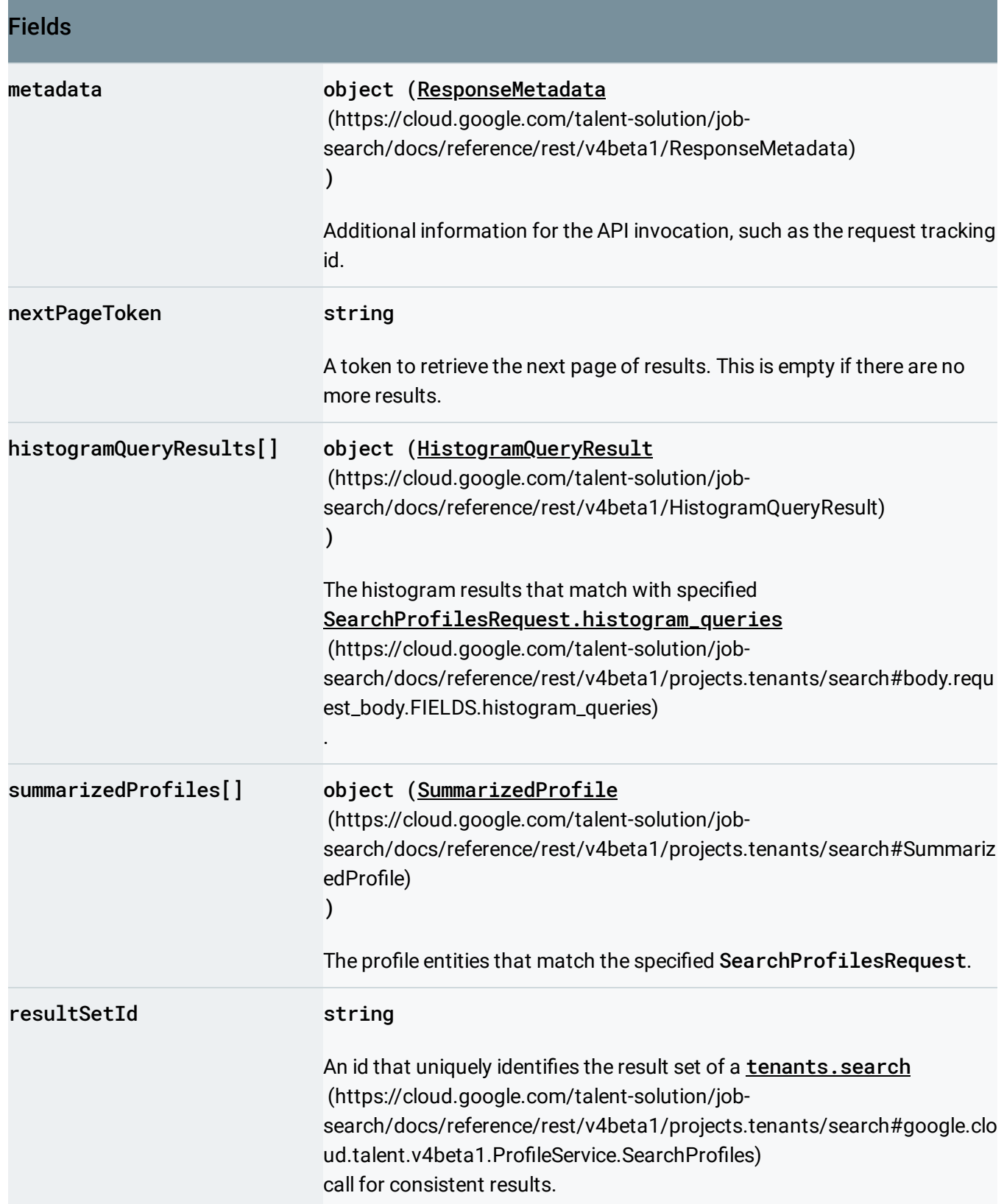

## Authorization Scopes

Requires one of the following OAuth scopes:

- https://www.googleapis.com/auth/jobs
- https://www.googleapis.com/auth/cloud-platform

For more information, see the Authentication Overview [\(https://cloud.google.com/docs/authentication/\)](https://cloud.google.com/docs/authentication/).

## <span id="page-11-0"></span>ProfileQuery

Filters to apply when performing the search query.

```
JSON representation
{
  "query": string,
  "locationFilters": [
    {
      object (LocationFilter (https://cloud.google.com/talent-solution/job-search/docs/reference/re
    }
  ],
  "jobTitleFilters": [
    \{(https://cloud.google.com/talent-solution/job-search/docs/reference/re
    }
  ],
  "employerFilters": [
    \{object (EmployerFilter (https://cloud.google.com/talent-solution/job-search/docs/reference/re
    }
  ],
  "educationFilters": [
    {
      object (EducationFilter (https://cloud.google.com/talent-solution/job-search/docs/reference/i
    }
  ],
  "skillFilters": [
    {
      object (SkillFilter (https://cloud.google.com/talent-solution/job-search/docs/reference/rest/\
    }
  ],
  "workExperienceFilter": [
```
#### JSON representation

```
{
     (https://cloud.google.com/talent-solution/job-search/docs/refer
   }
 ],
  "timeFilters": [
   {
     object (TimeFilter (https://cloud.google.com/talent-solution/job-search/docs/reference/rest/v4
   }
 ],
  "hirableFilter": boolean,
 "applicationDateFilters": [
   {
     object (ApplicationDateFilter (https://cloud.google.com/talent-solution/job-search/docs/ref
   }
 ],
  "applicationOutcomeNotesFilters": [
   \{object (ApplicationOutcomeNotesFilter (https://cloud.google.com/talent-solution/job-search
   }
 ],
  "applicationJobFilters": [
   \{(https://cloud.google.com/talent-solution/job-search/docs/refer
   }
 ],
 "customAttributeFilter": string,
 "candidateAvailabilityFilter": {
   (https://cloud.google.com/talent-solution/job-search/doc
 },
  "availabilityFilters": [
   \{(https://cloud.google.com/talent-solution/job-search/docs/referen
   }
 ],
  "personNameFilters": [
   \{(https://cloud.google.com/talent-solution/job-search/docs/reference
   }
 ]
}
```
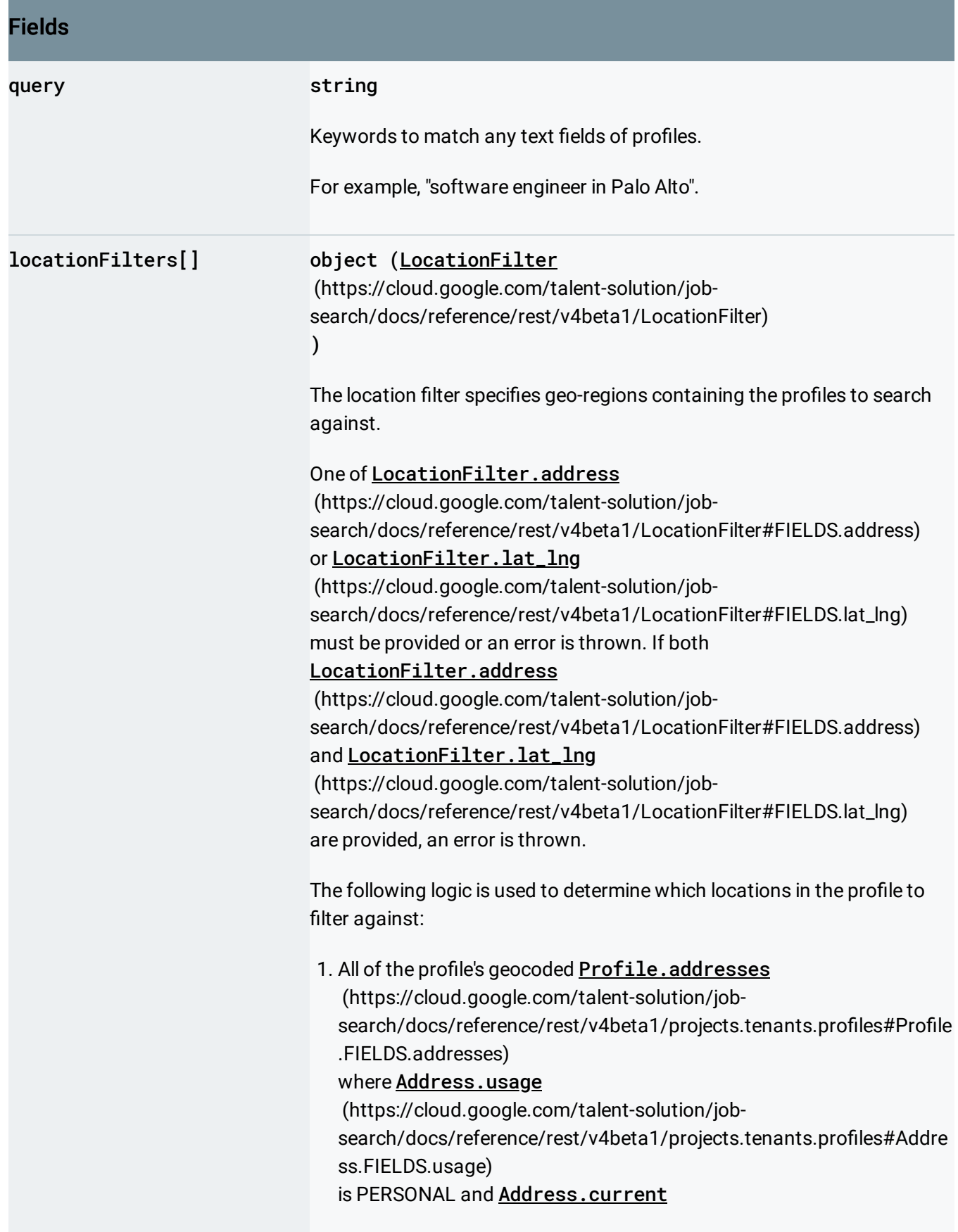

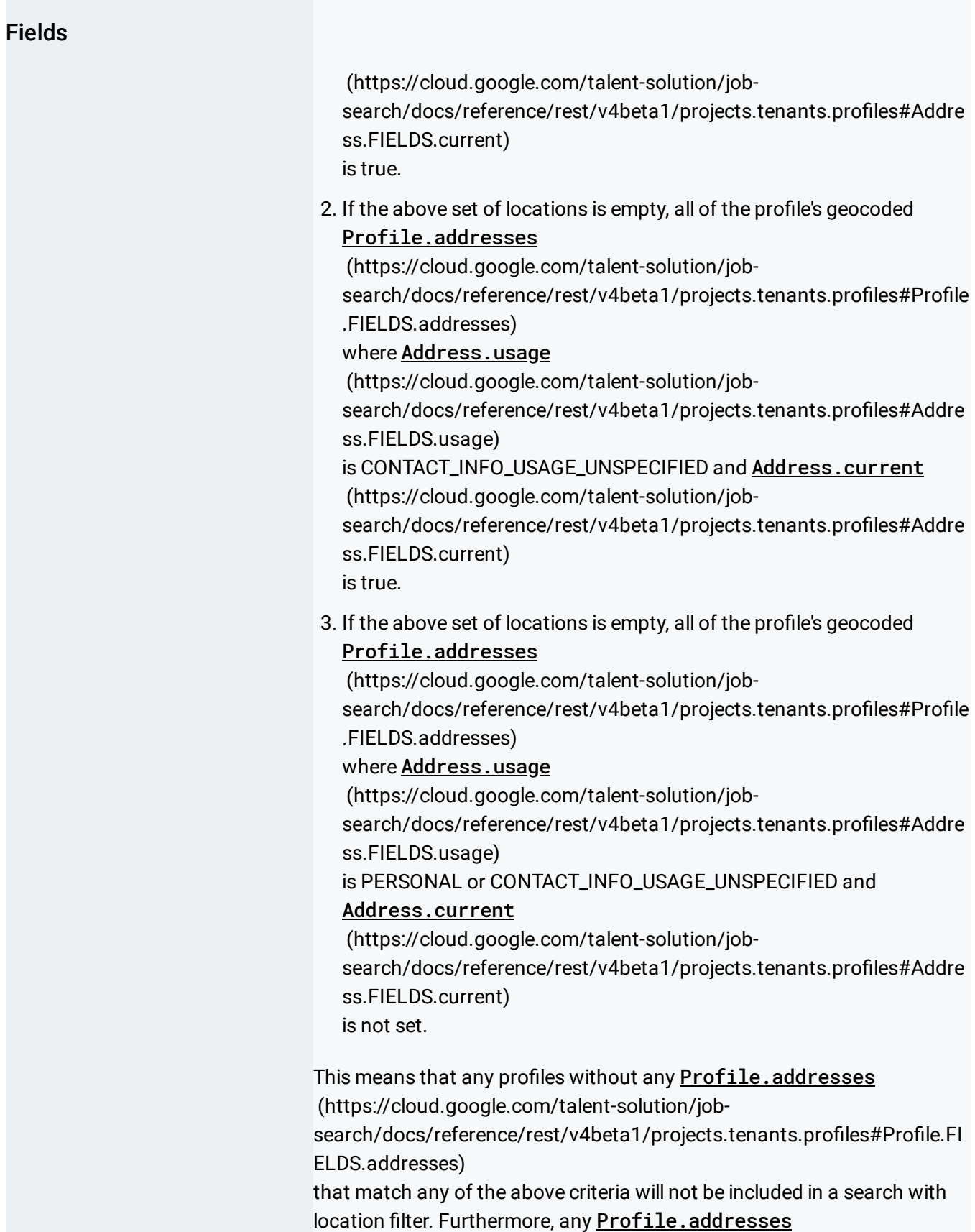

#### Fields

(https://cloud.google.com/talent-solution/jobsearch/docs/reference/rest/v4beta1/projects.tenants.profiles#Profile.FI ELDS.addresses) where **Address**.usage (https://cloud.google.com/talent-solution/jobsearch/docs/reference/rest/v4beta1/projects.tenants.profiles#Address. FIELDS.usage) is WORK or SCHOOL or where Address.current (https://cloud.google.com/talent-solution/jobsearch/docs/reference/rest/v4beta1/projects.tenants.profiles#Address. FIELDS.current) is false are not considered for location filter. If a location filter isn't specified, profiles fitting the other search criteria are retrieved regardless of where they're located.

#### If LocationFilter.negated

(https://cloud.google.com/talent-solution/job[search/docs/reference/rest/v4beta1/LocationFilter#FIELDS.negated\)](https://cloud.google.com/talent-solution/job-search/docs/reference/rest/v4beta1/LocationFilter#FIELDS.negated) is specified, the result doesn't contain profiles from that location.

#### If LocationFilter.address

(https://cloud.google.com/talent-solution/job[search/docs/reference/rest/v4beta1/LocationFilter#FIELDS.address\)](https://cloud.google.com/talent-solution/job-search/docs/reference/rest/v4beta1/LocationFilter#FIELDS.address) is provided, the LocationType (https://cloud.google.com/talent-solution/job[search/docs/reference/rest/v4beta1/Location#LocationType\)](https://cloud.google.com/talent-solution/job-search/docs/reference/rest/v4beta1/Location#LocationType) , center point (latitude and longitude), and radius are automatically detected by the Google Maps Geocoding API and included as well. If LocationFilter.address (https://cloud.google.com/talent-solution/job[search/docs/reference/rest/v4beta1/LocationFilter#FIELDS.address\)](https://cloud.google.com/talent-solution/job-search/docs/reference/rest/v4beta1/LocationFilter#FIELDS.address)

cannot be geocoded, the filter falls back to keyword search.

#### If the detected LocationType

(https://cloud.google.com/talent-solution/job[search/docs/reference/rest/v4beta1/Location#LocationType\)](https://cloud.google.com/talent-solution/job-search/docs/reference/rest/v4beta1/Location#LocationType) is LocationType.SUB\_ADMINISTRATIVE\_AREA (https://cloud.google.com/talent-solution/job[search/docs/reference/rest/v4beta1/Location#LocationType.ENUM\\_VAL](https://cloud.google.com/talent-solution/job-search/docs/reference/rest/v4beta1/Location#LocationType.ENUM_VALUES.SUB_ADMINISTRATIVE_AREA) UES.SUB\_ADMINISTRATIVE\_AREA) , [LocationType.ADMINISTRATIVE\\_AREA](https://cloud.google.com/talent-solution/job-search/docs/reference/rest/v4beta1/Location#LocationType.ENUM_VALUES.ADMINISTRATIVE_AREA)

## Fields

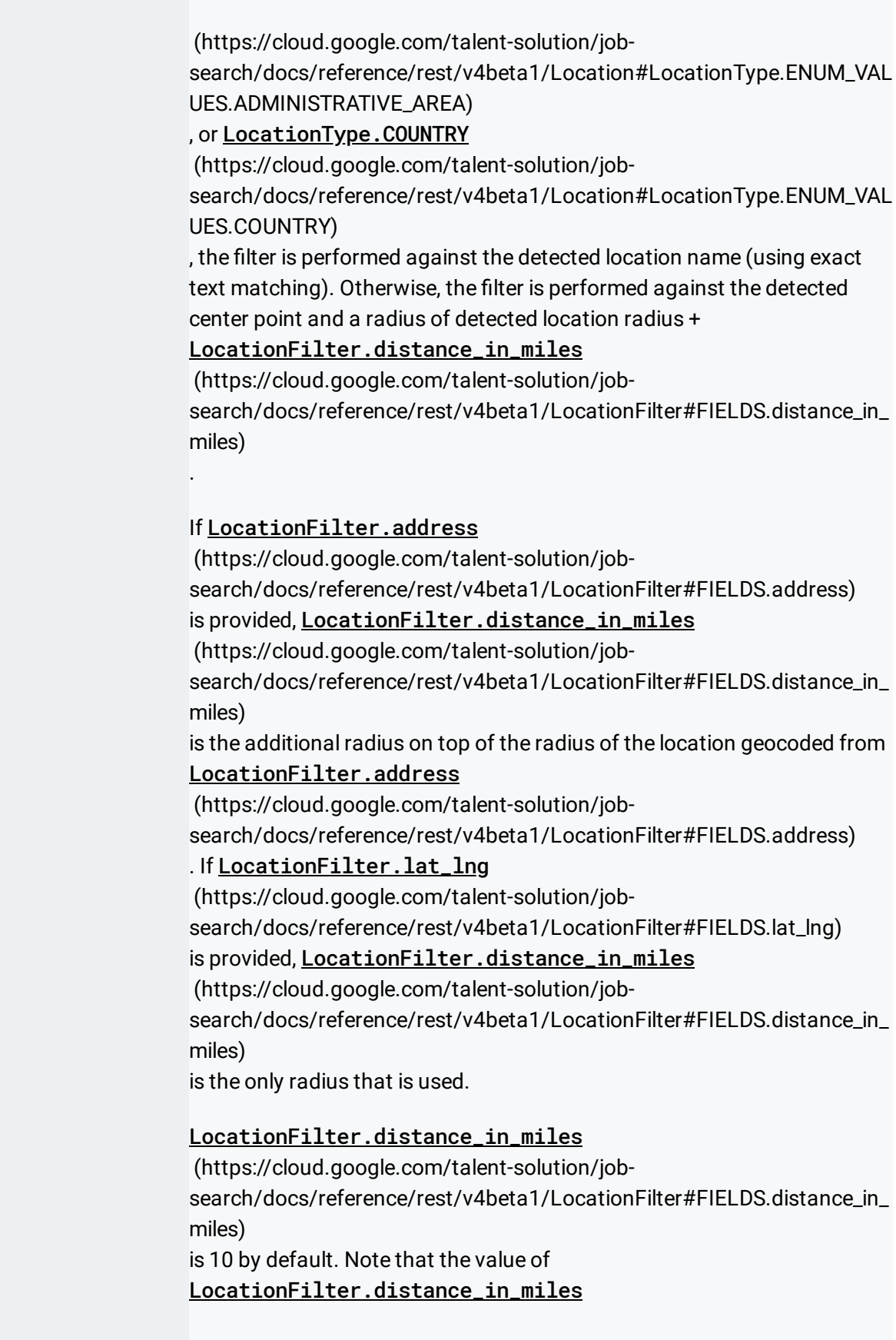

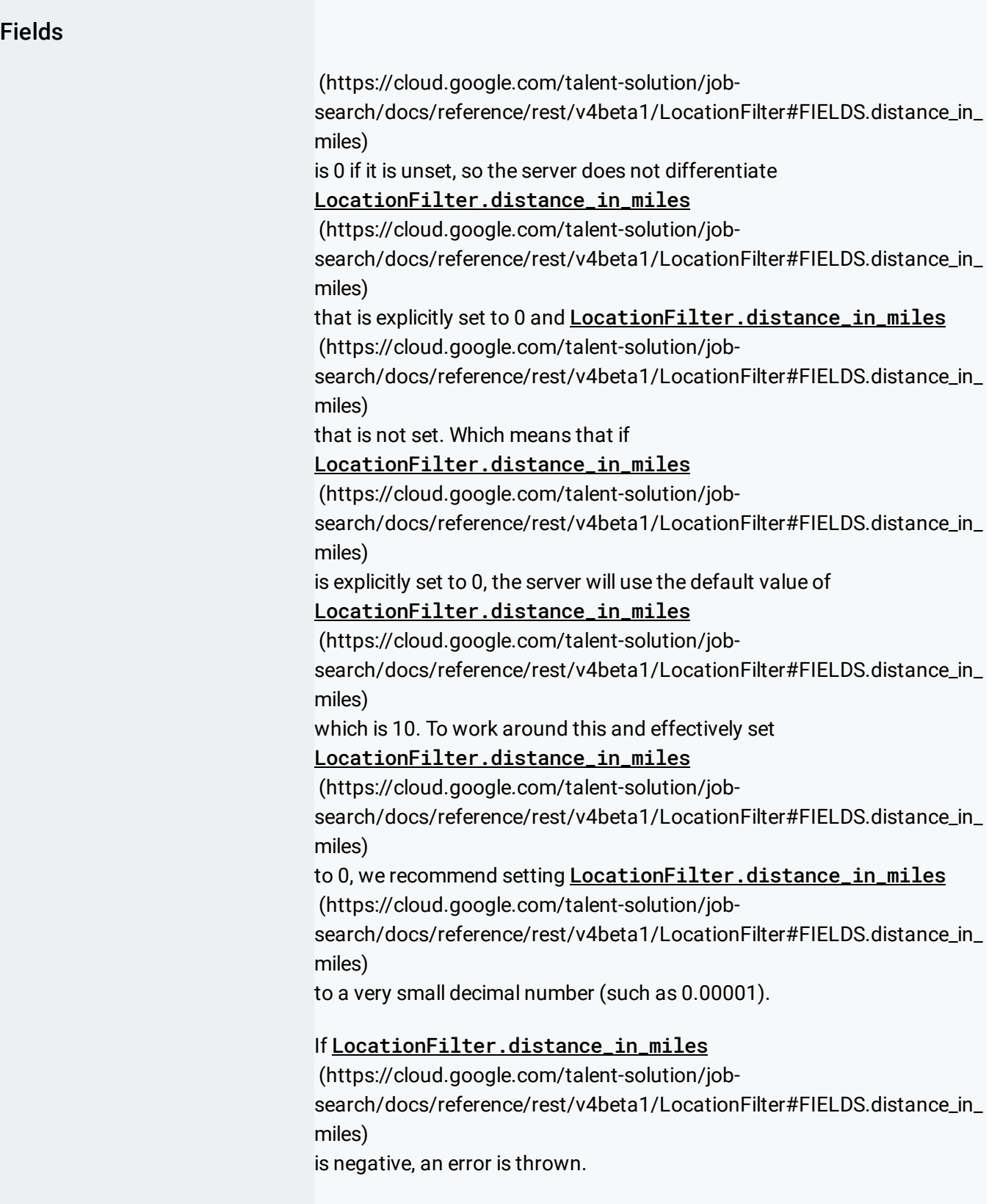

П

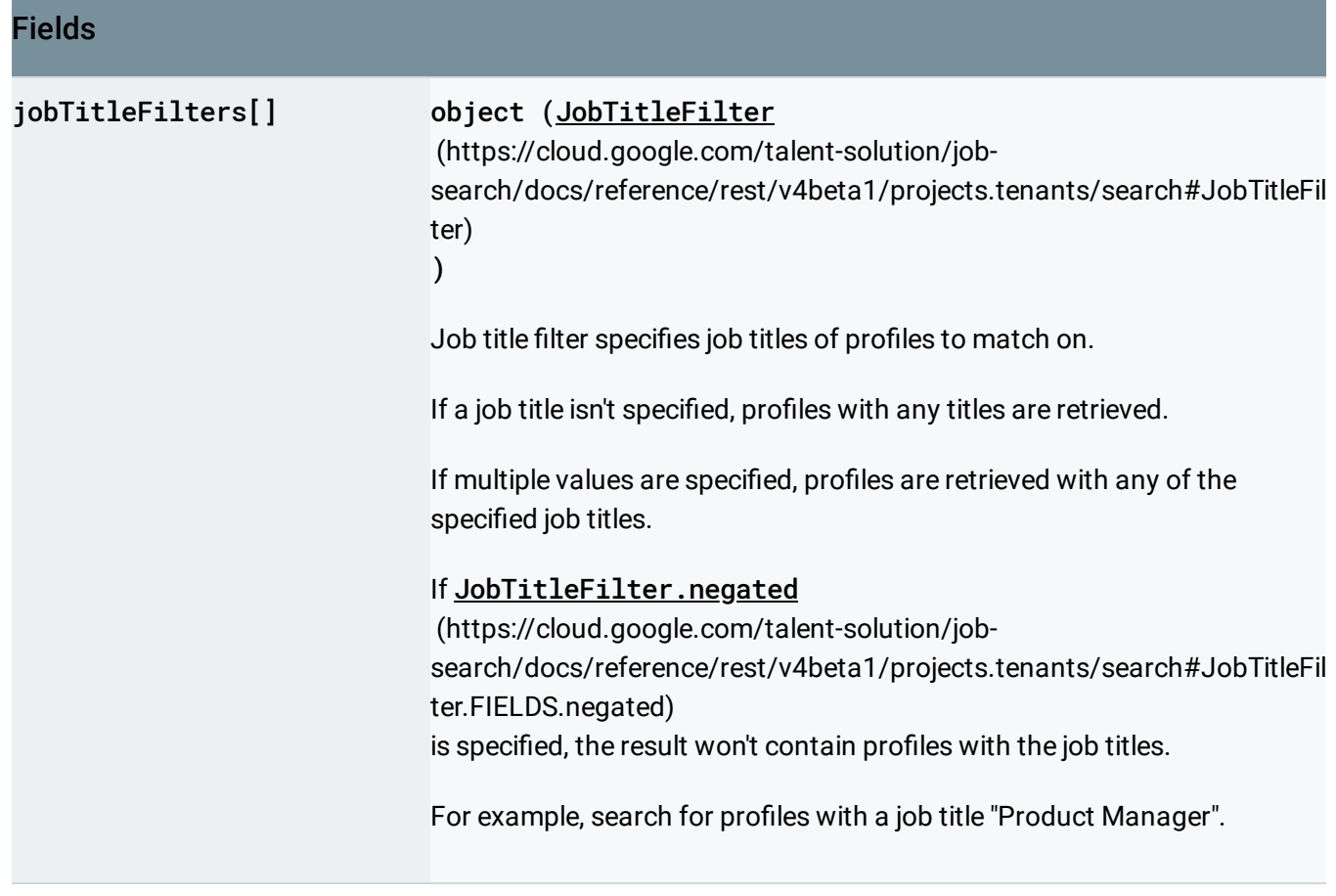

٠

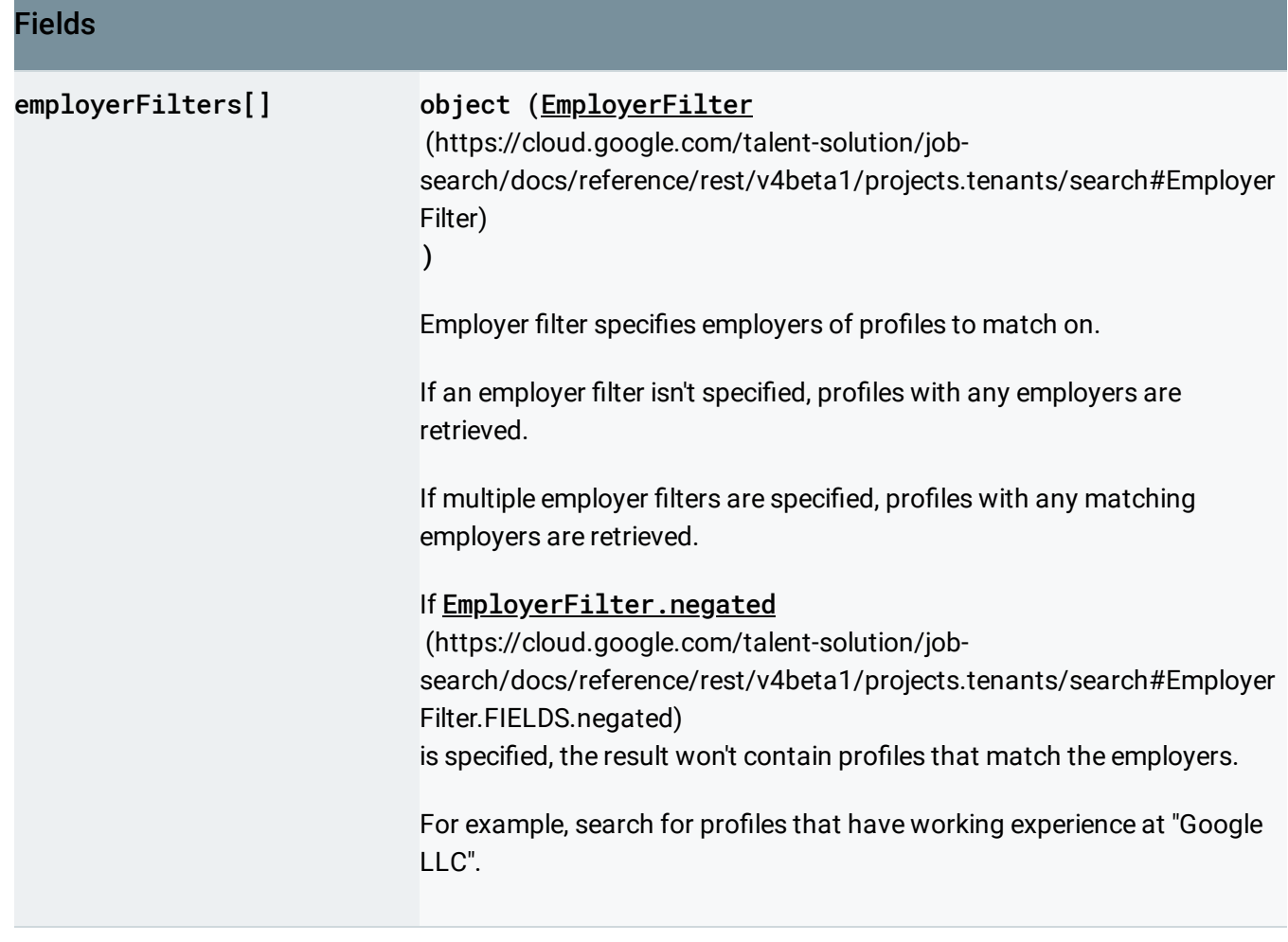

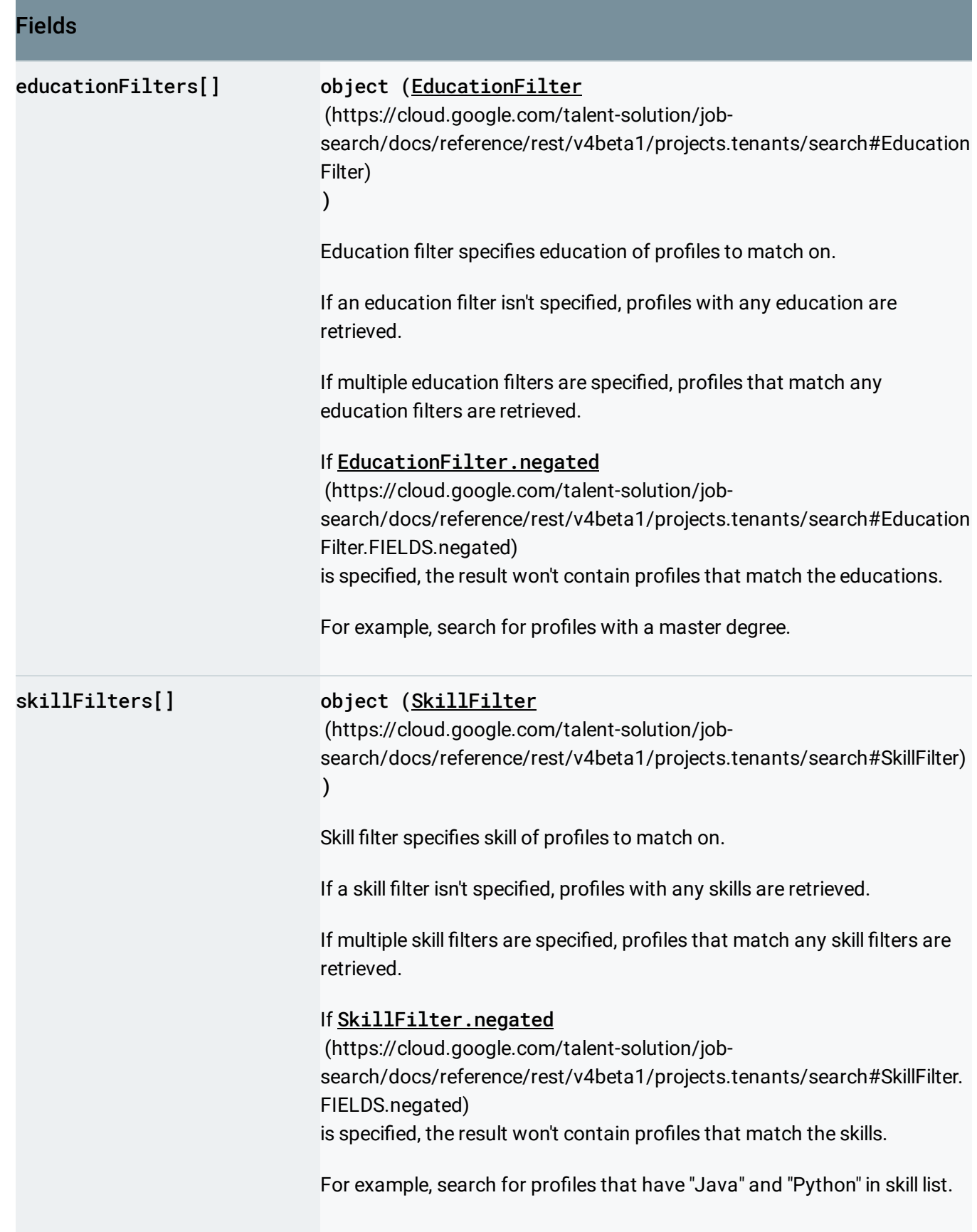

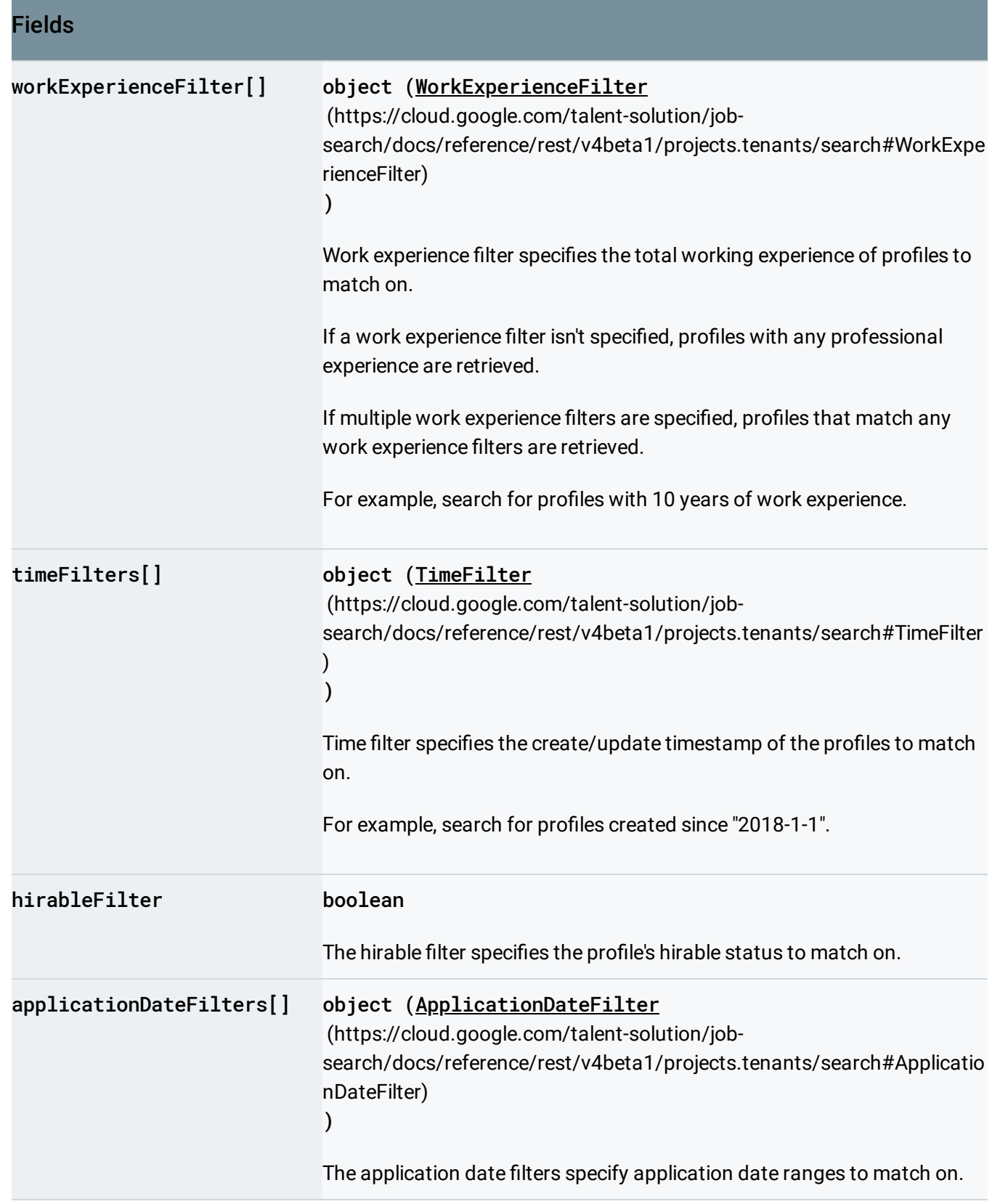

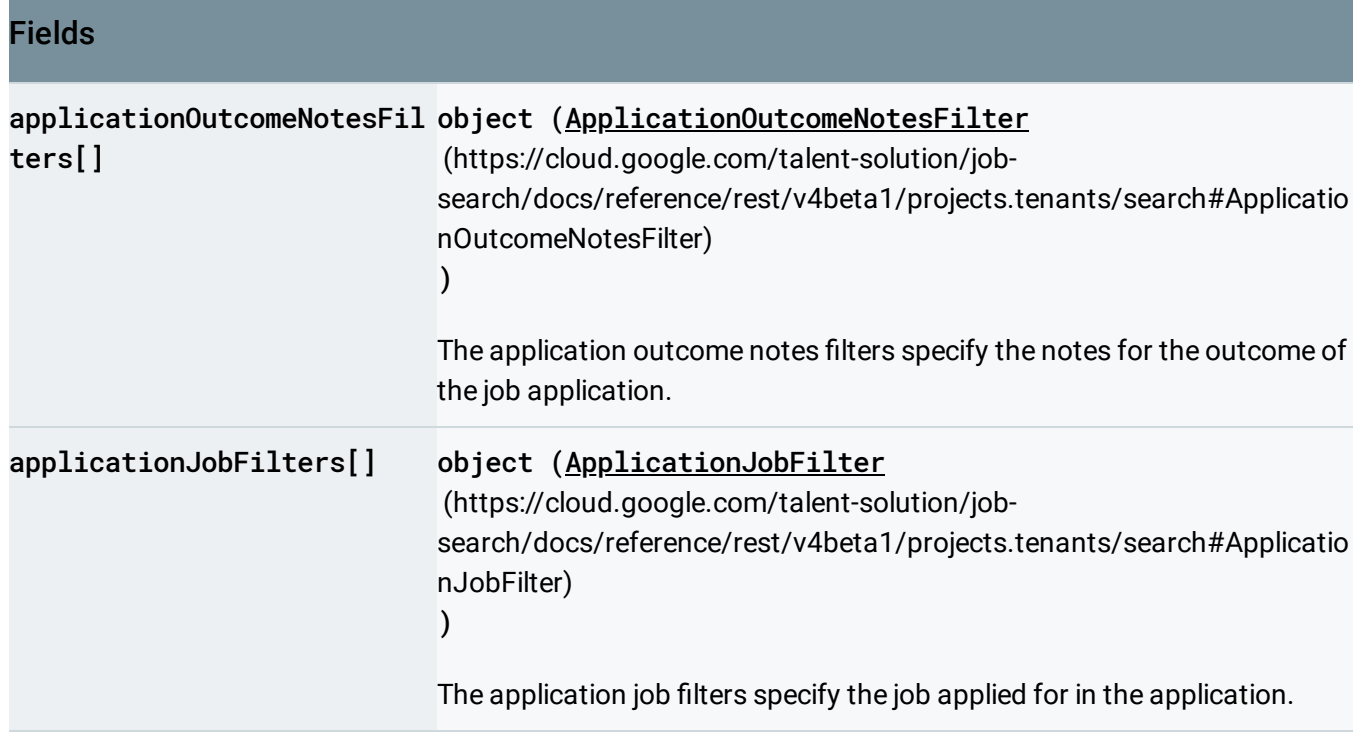

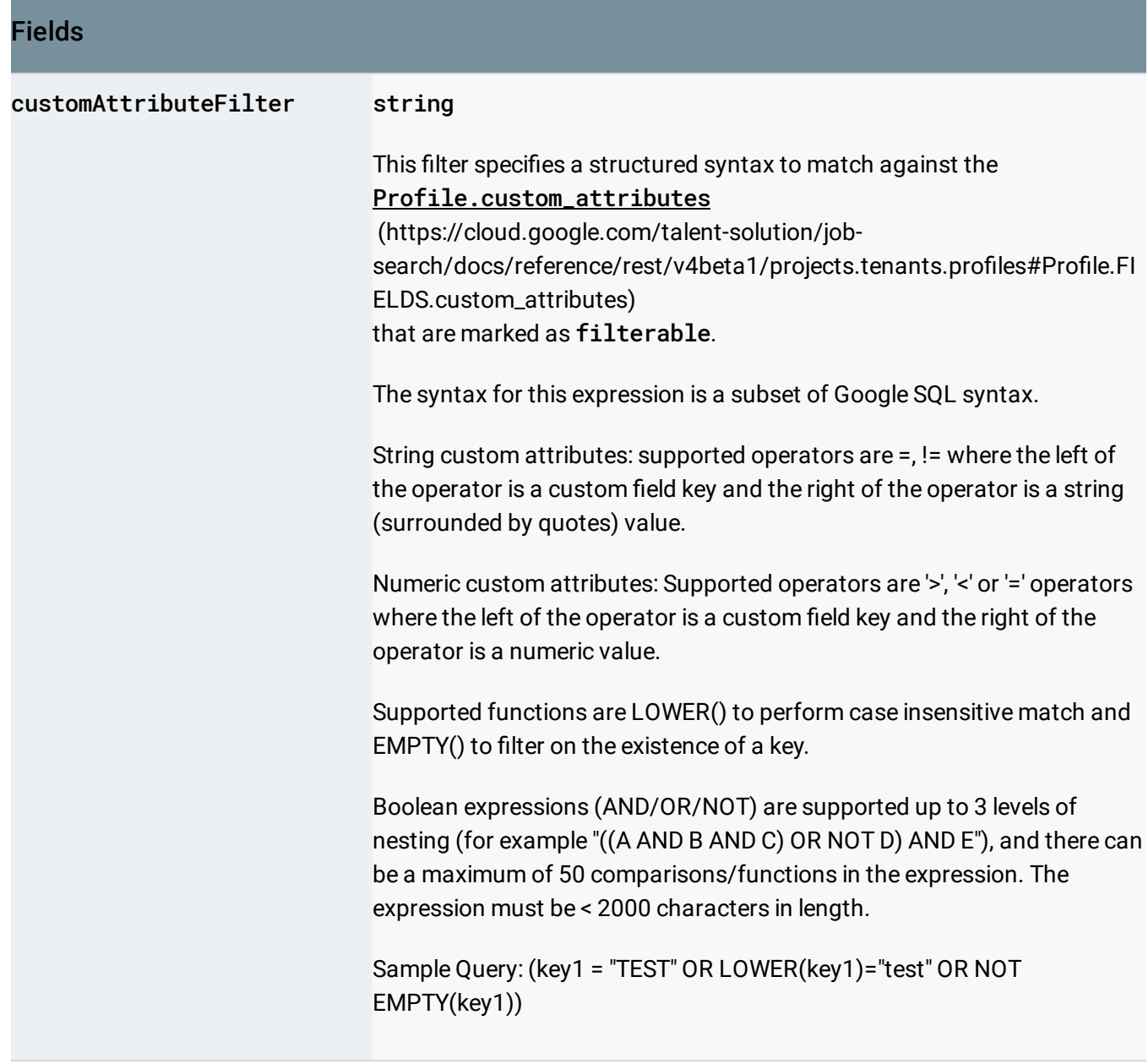

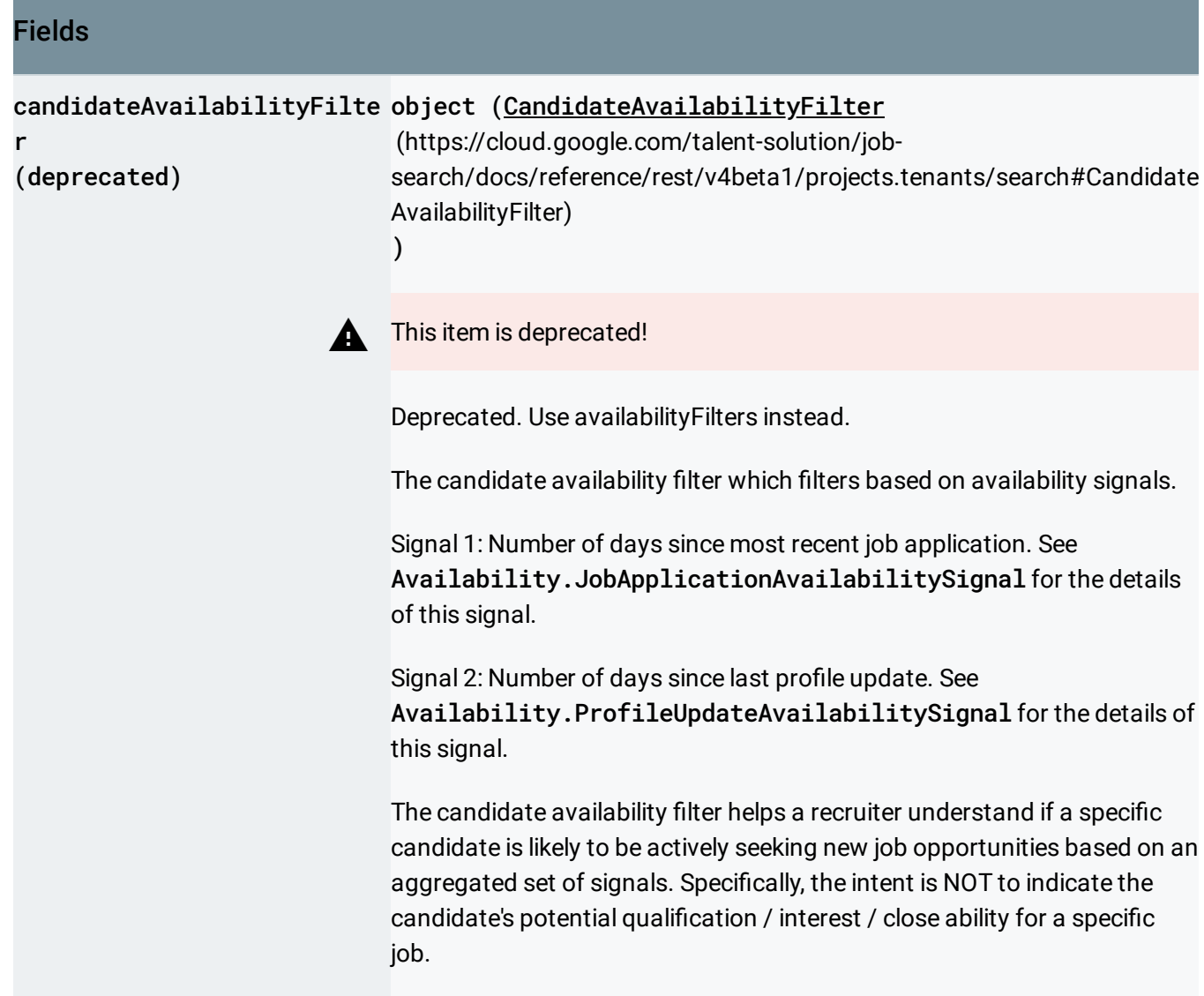

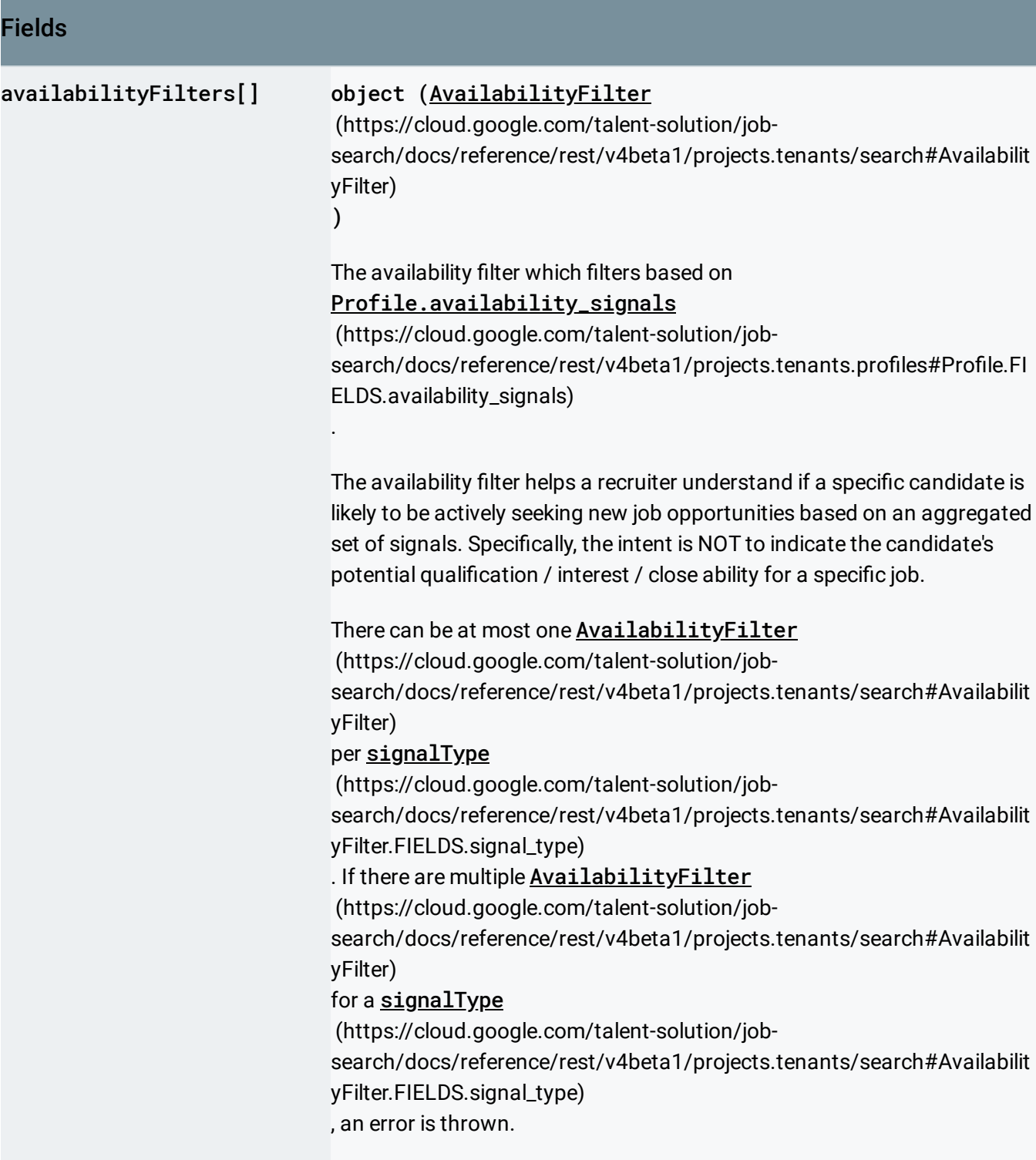

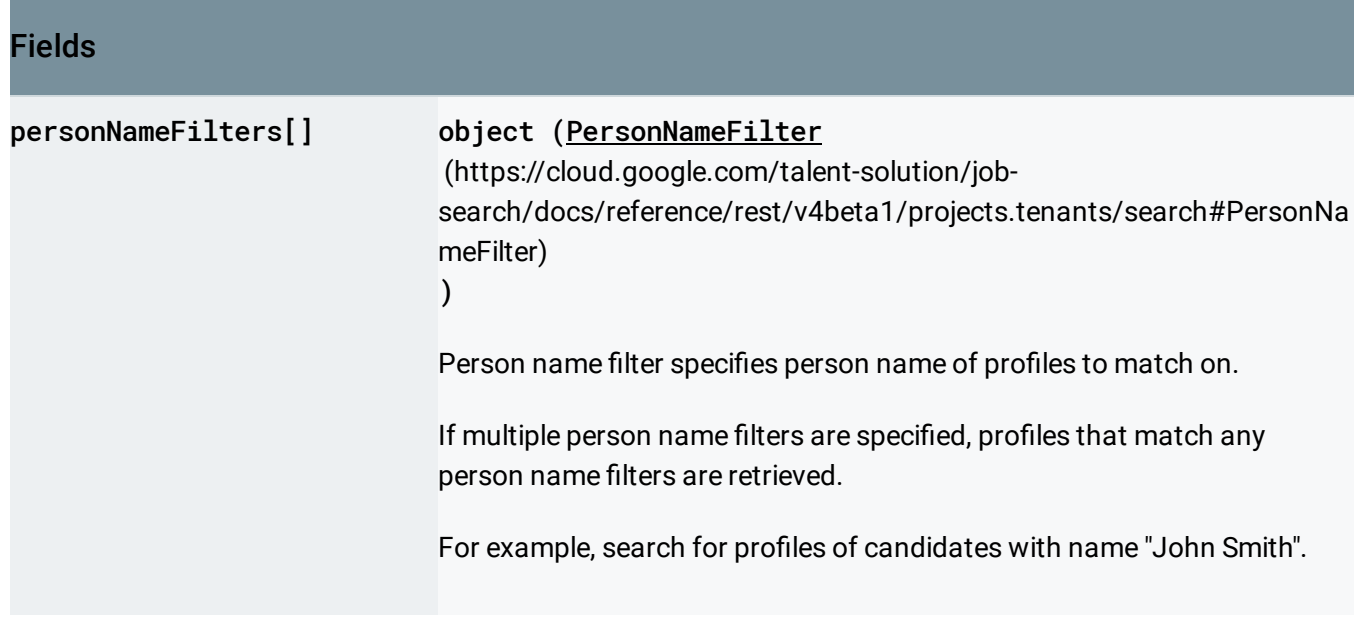

## <span id="page-26-0"></span>**JobTitleFilter**

Job title of the search.

```
JSON representation
Fields
jobTitle string
{
 "jobTitle": string,
 "negated": boolean
}
                                                                         \circ
```
<span id="page-26-2"></span>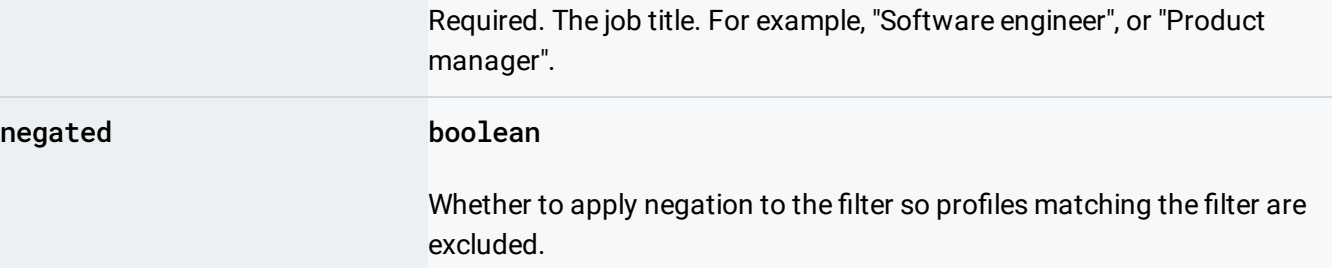

# <span id="page-26-1"></span>EmployerFilter

Employer filter of the search.

```
JSON representation
{
 "employer": string,
 (https://cloud.google.com/talent-solution/job-search/docs/refer
 "negated": boolean
}
```
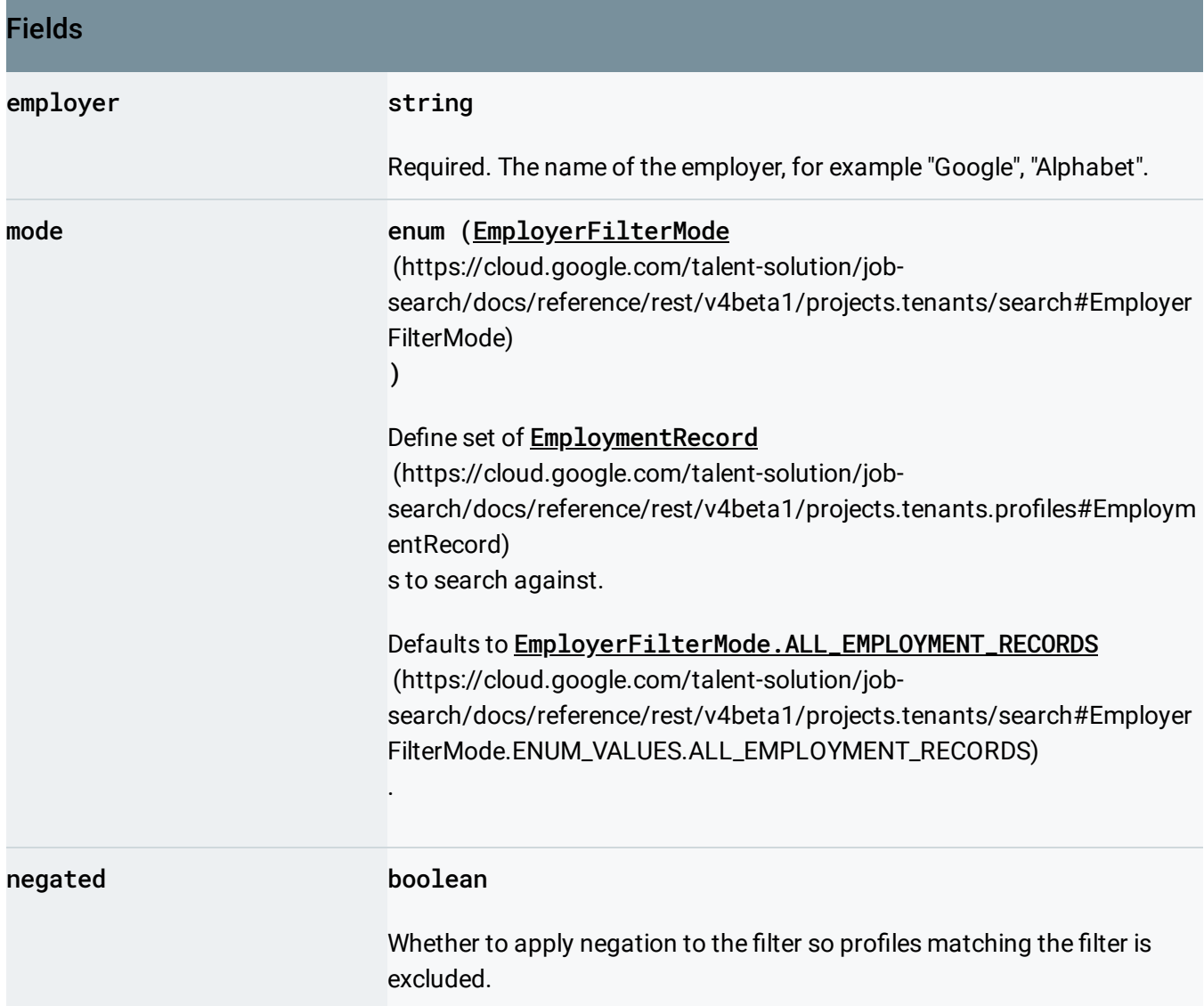

# <span id="page-27-1"></span><span id="page-27-0"></span>EmployerFilterMode

### Enum indicating which set of **Profile.employment\_records**

(https://cloud.google.com/talent-solution/job-

search/docs/reference/rest/v4beta1/projects.tenants.profiles#Profile.FIELDS.employment\_records) to search against.

<span id="page-28-1"></span>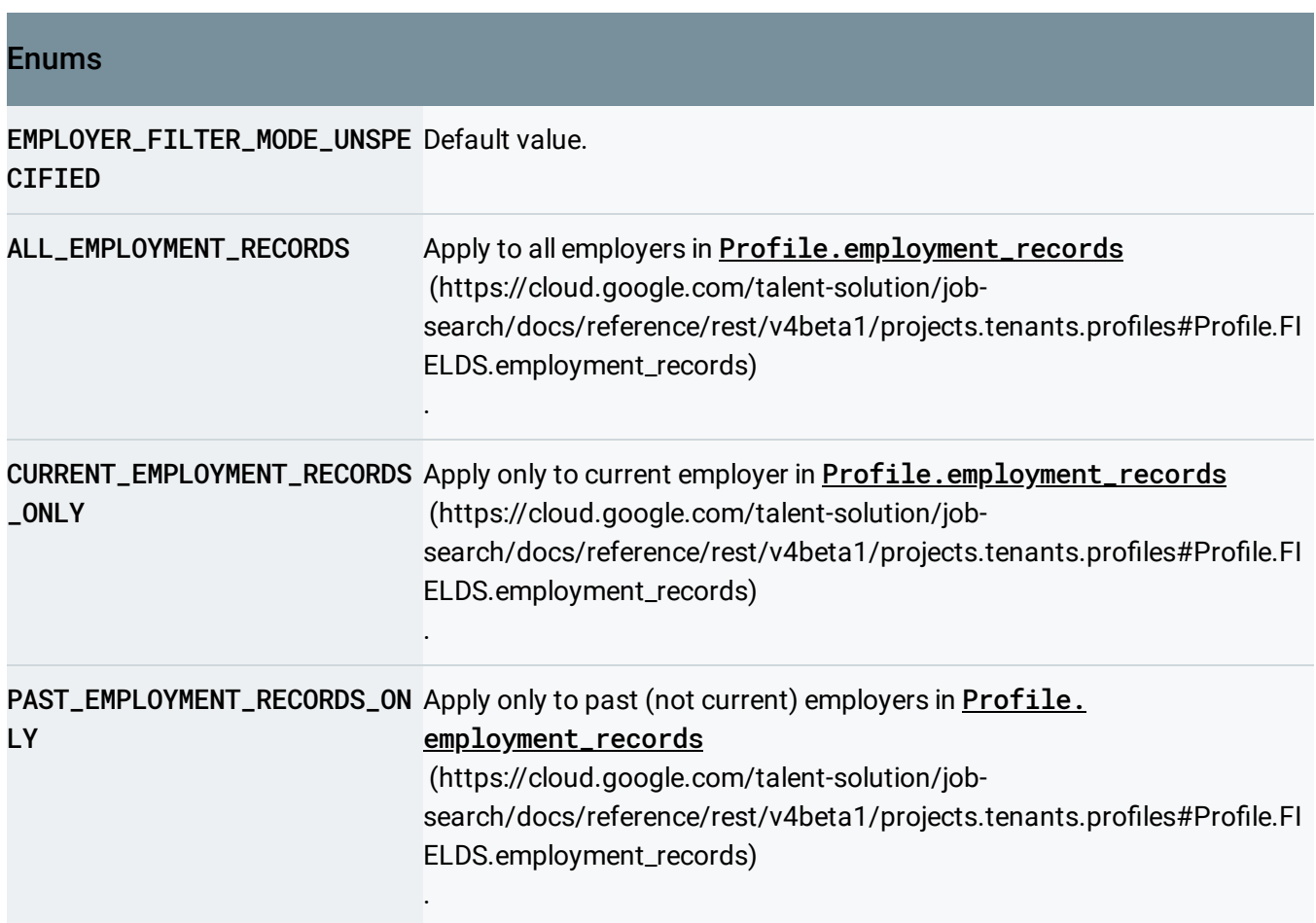

## <span id="page-28-0"></span>**EducationFilter**

Education filter of the search.

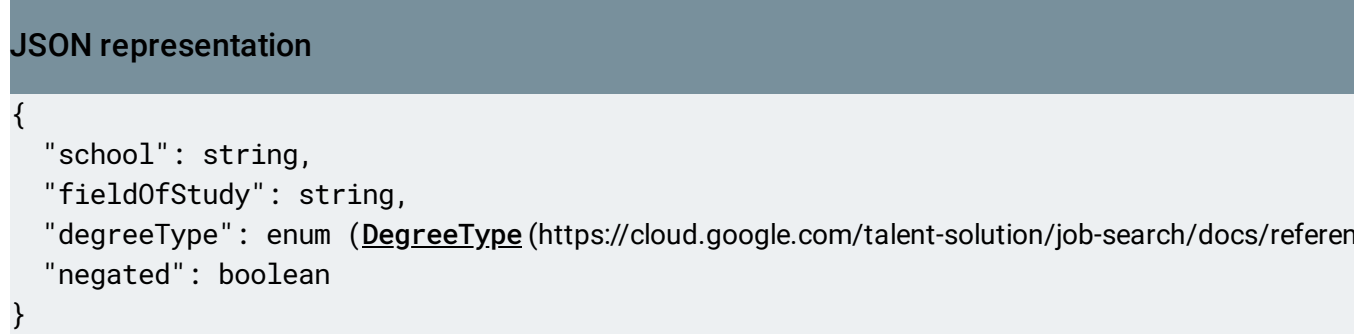

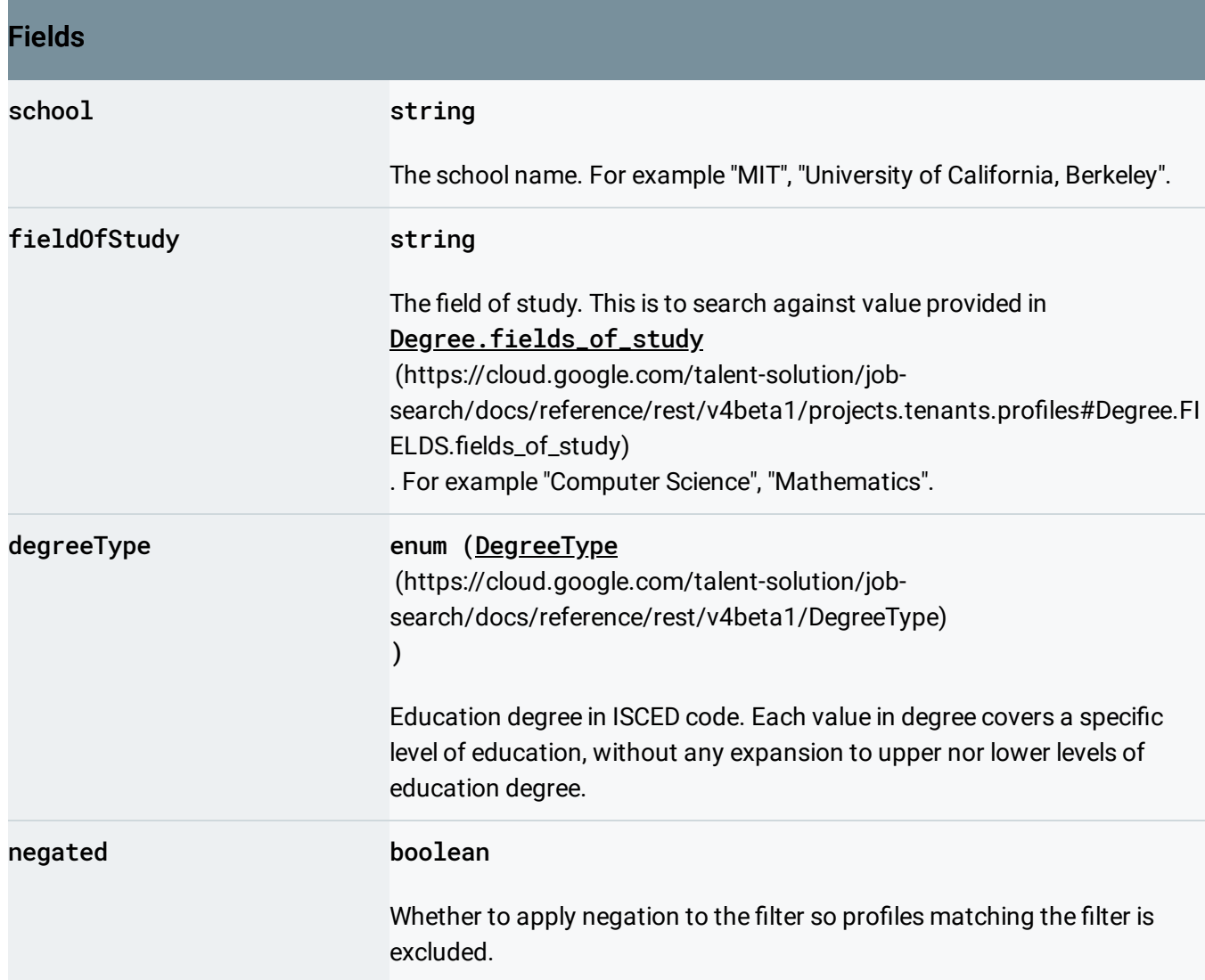

# <span id="page-29-1"></span><span id="page-29-0"></span>**SkillFilter**

Skill filter of the search.

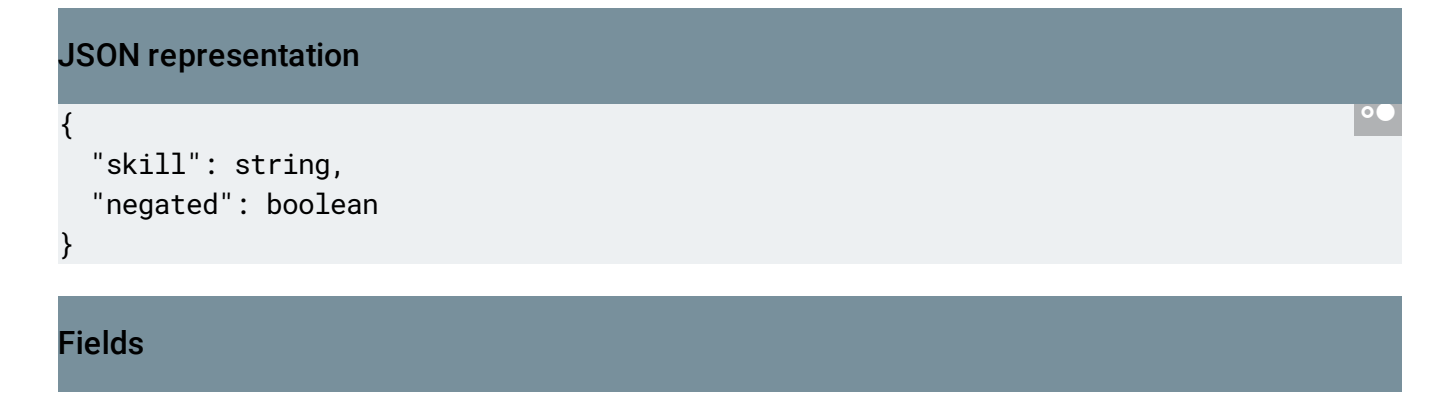

<span id="page-30-1"></span>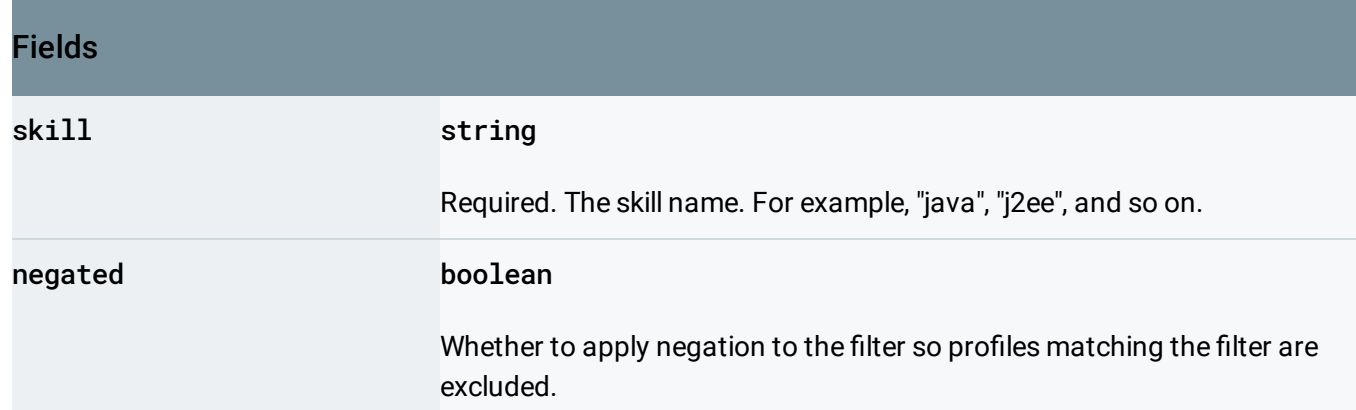

## <span id="page-30-0"></span>WorkExperienceFilter

#### Work experience filter.

This filter is used to search for profiles with working experience length between minExperience (https://cloud.google.com/talent-solution/job-

[search/docs/reference/rest/v4beta1/projects.tenants/search#WorkExperienceFilter.FIELDS.min\\_experience](#page-31-1) )

### and maxExperience

(https://cloud.google.com/talent-solution/job-

[search/docs/reference/rest/v4beta1/projects.tenants/search#WorkExperienceFilter.FIELDS.max\\_experienc](#page-31-2) e)

.

## JSON representation

```
{
 "minExperience": string,
 "maxExperience": string
}
```
## Fields

 $\circ \bullet$ 

<span id="page-31-2"></span><span id="page-31-1"></span>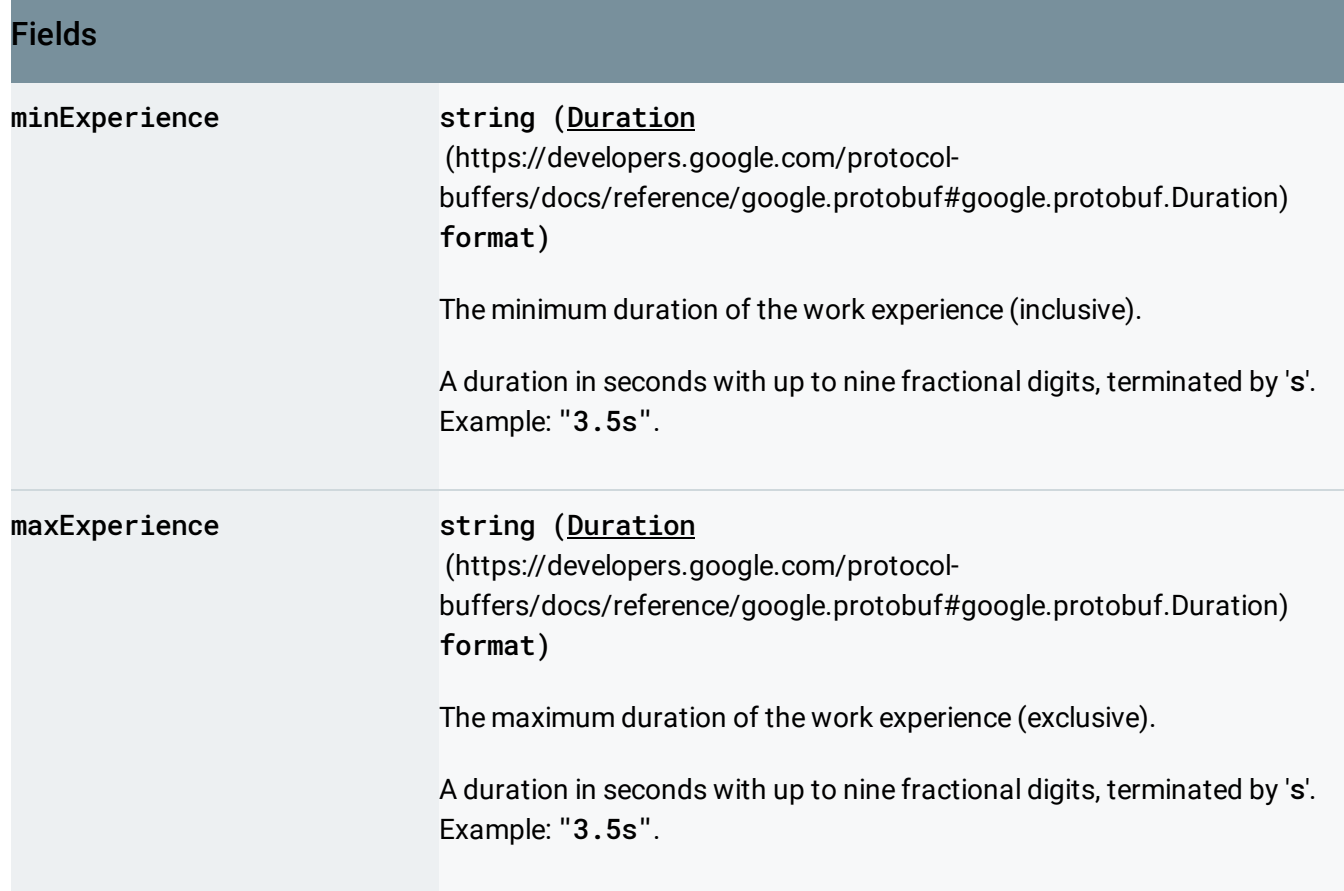

## <span id="page-31-0"></span>**TimeFilter**

Filter on create timestamp or update timestamp of profiles.

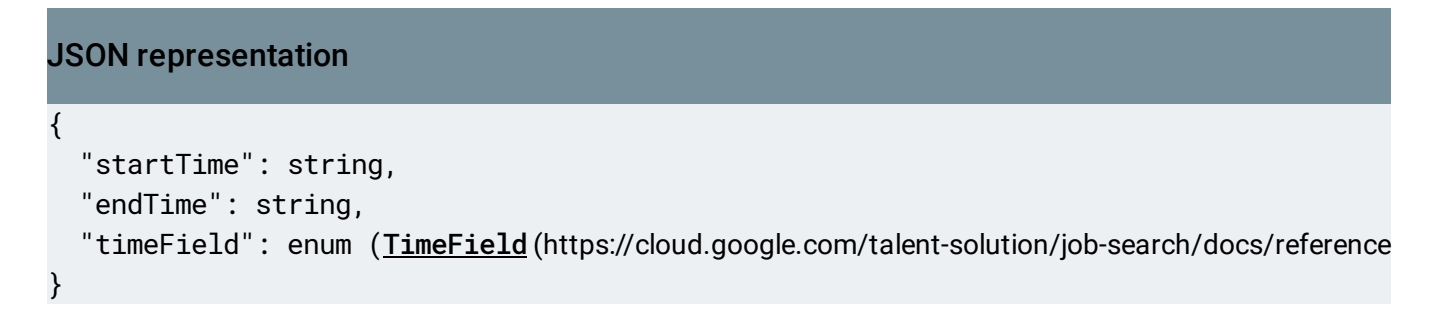

### Fields

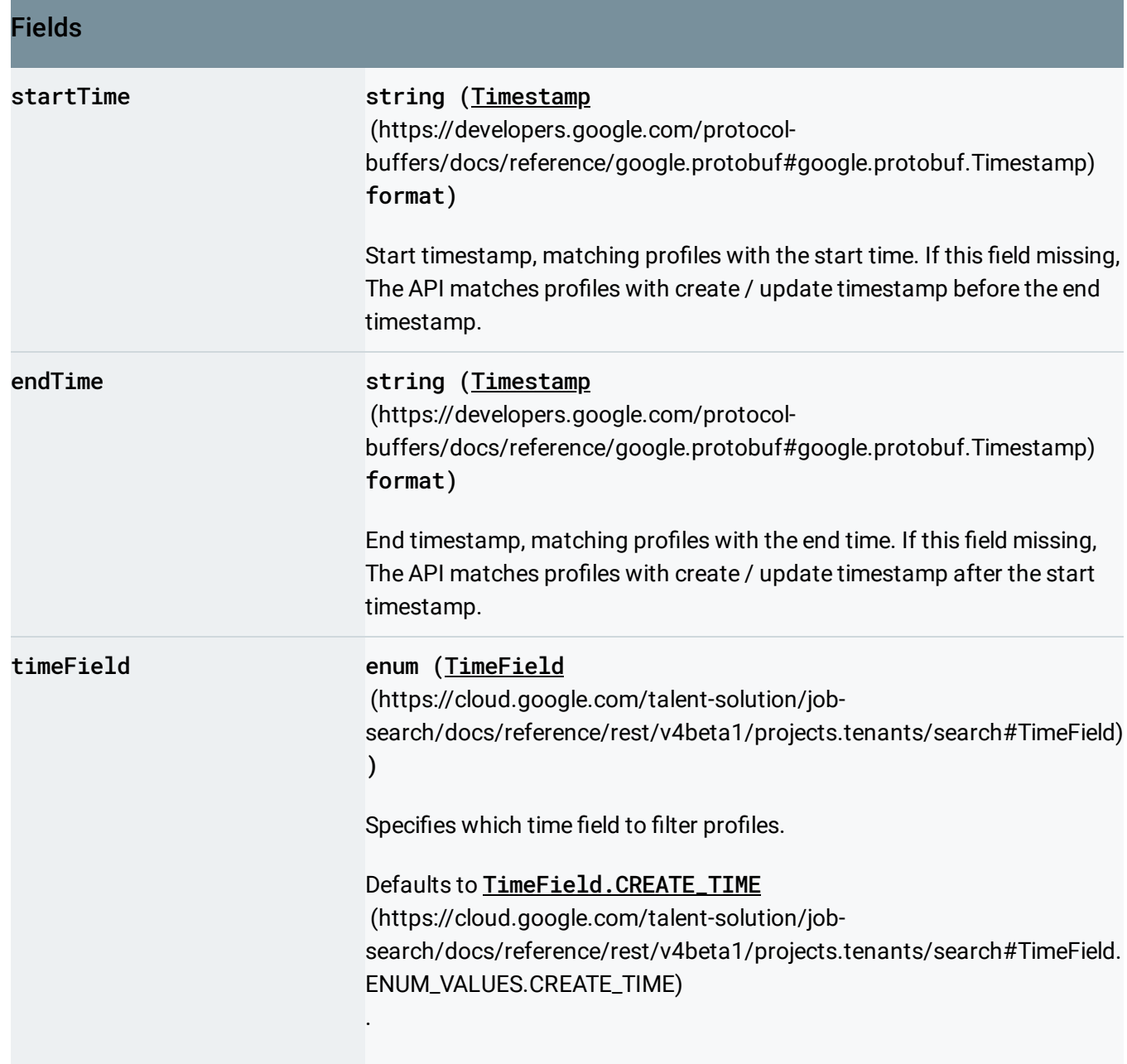

# <span id="page-32-0"></span>**TimeField**

Time fields can be used in TimeFilter.

Enums

TIME\_FIELD\_UNSPECIFIED Default value.

<span id="page-33-1"></span>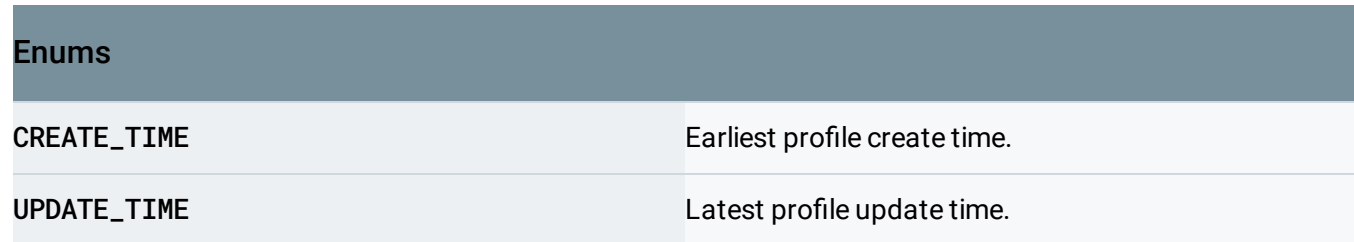

# <span id="page-33-0"></span>ApplicationDateFilter

Application Date Range Filter.

#### The API matches profiles with **Application.application\_date**

(https://cloud.google.com/talent-solution/job-

search/docs/reference/rest/v4beta1/projects.tenants.profiles.applications#Application.FIELDS.application \_date)

between start date and end date (both boundaries are inclusive). The filter is ignored if both

#### startDate

(https://cloud.google.com/talent-solution/job-

[search/docs/reference/rest/v4beta1/projects.tenants/search#ApplicationDateFilter.FIELDS.start\\_date\)](#page-34-1)

#### and endDate

(https://cloud.google.com/talent-solution/job[search/docs/reference/rest/v4beta1/projects.tenants/search#ApplicationDateFilter.FIELDS.end\\_date\)](#page-34-2) are missing.

### JSON representation

```
{
```

```
"startDate": {
   (https://cloud.google.com/talent-solution/job-search/docs/reference/rest/v4beta1/Dat
 },
  "endDate": {
   (https://cloud.google.com/talent-solution/job-search/docs/reference/rest/v4beta1/Dat
 }
}
```
### Fields

<span id="page-34-2"></span><span id="page-34-1"></span>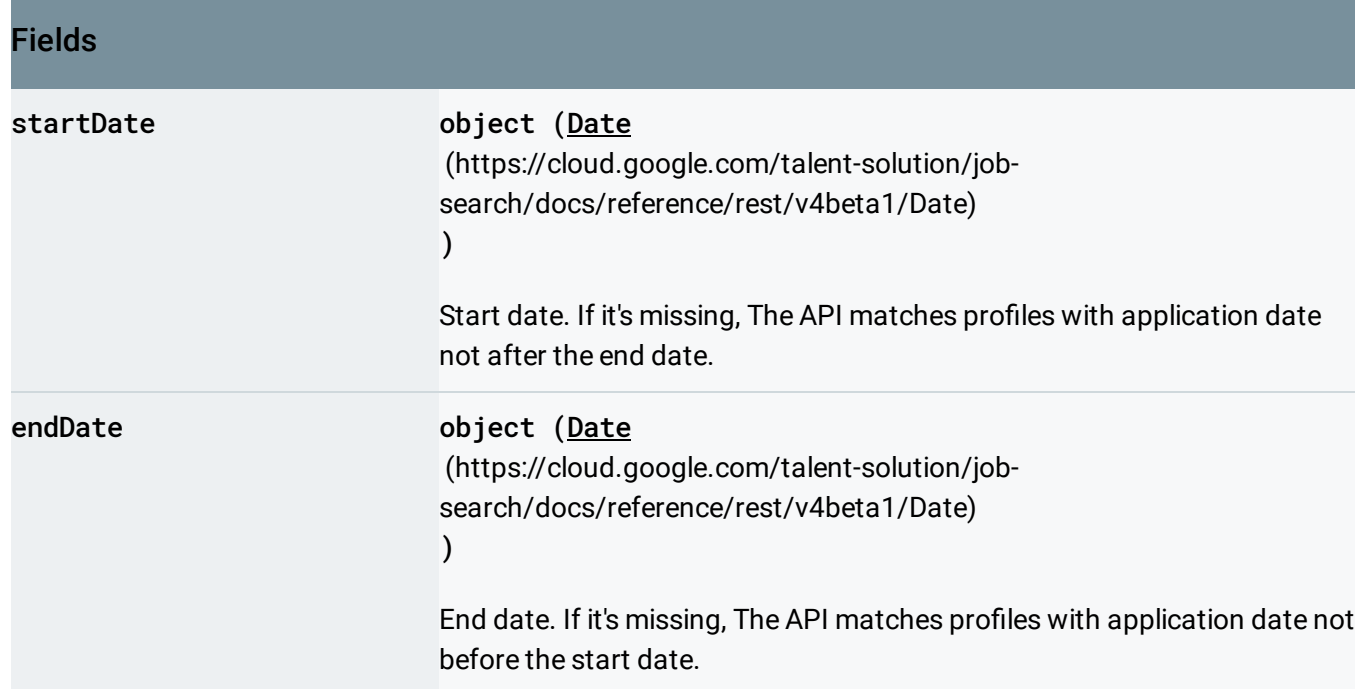

# <span id="page-34-0"></span>ApplicationOutcomeNotesFilter

Outcome Notes Filter.

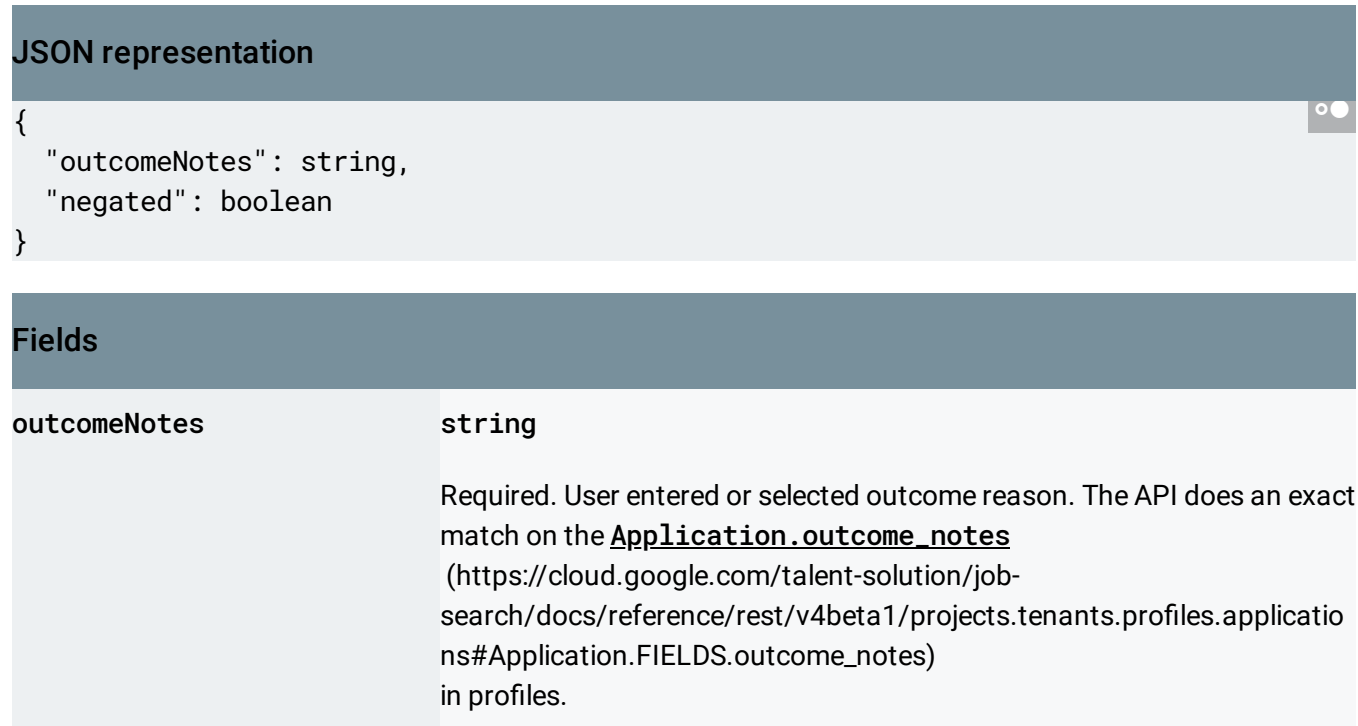

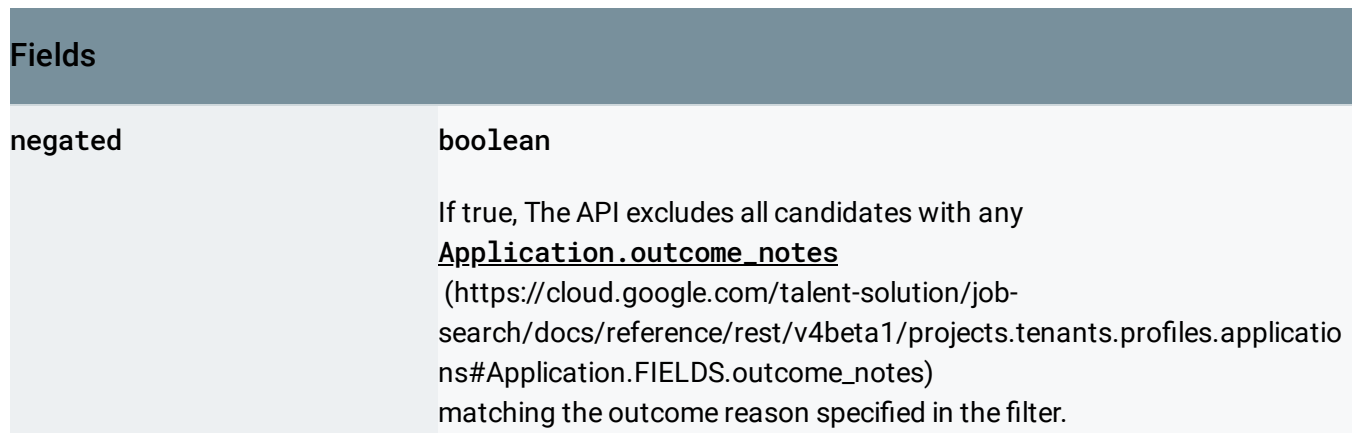

# <span id="page-35-0"></span>ApplicationJobFilter

Filter on the job information of Application.

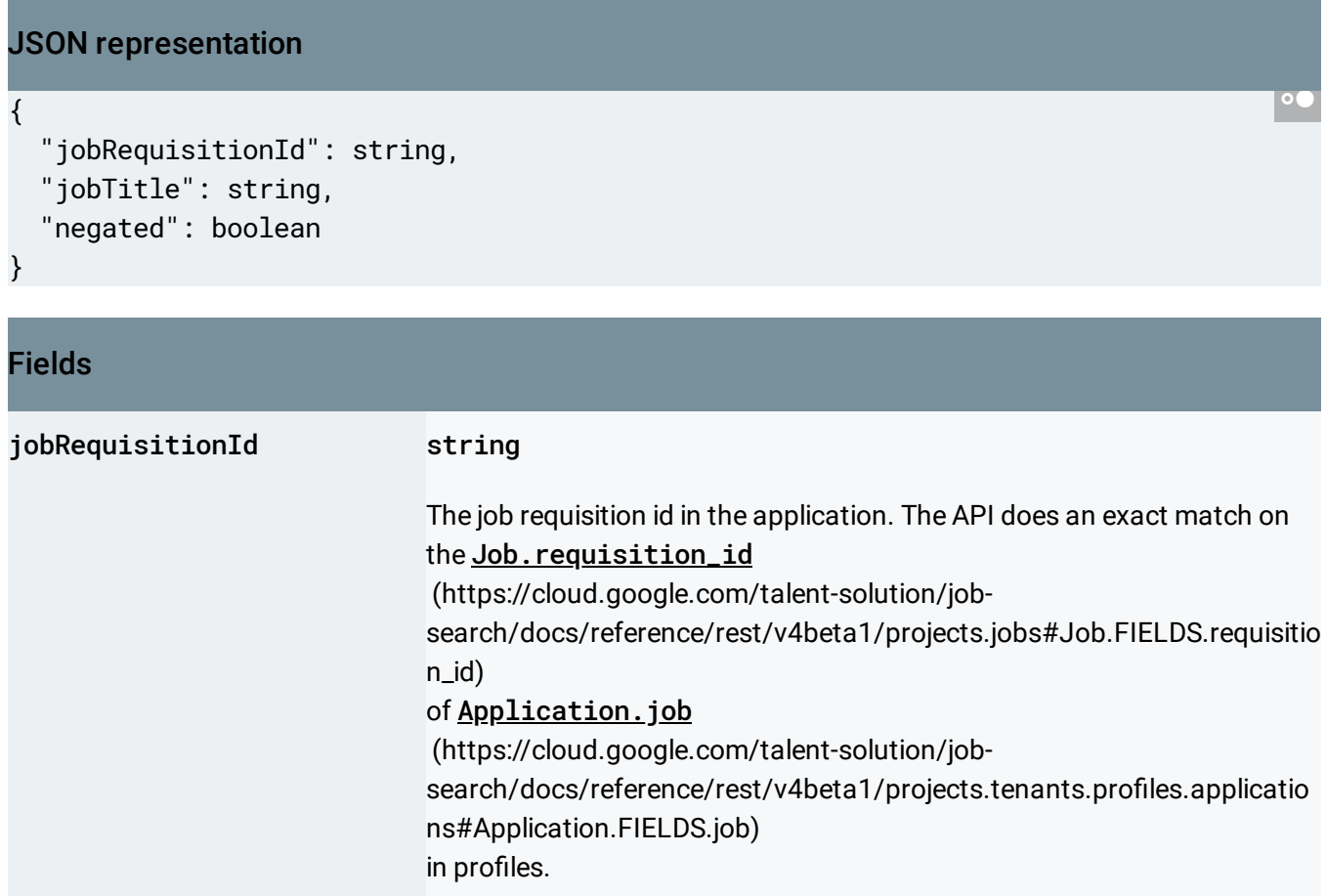

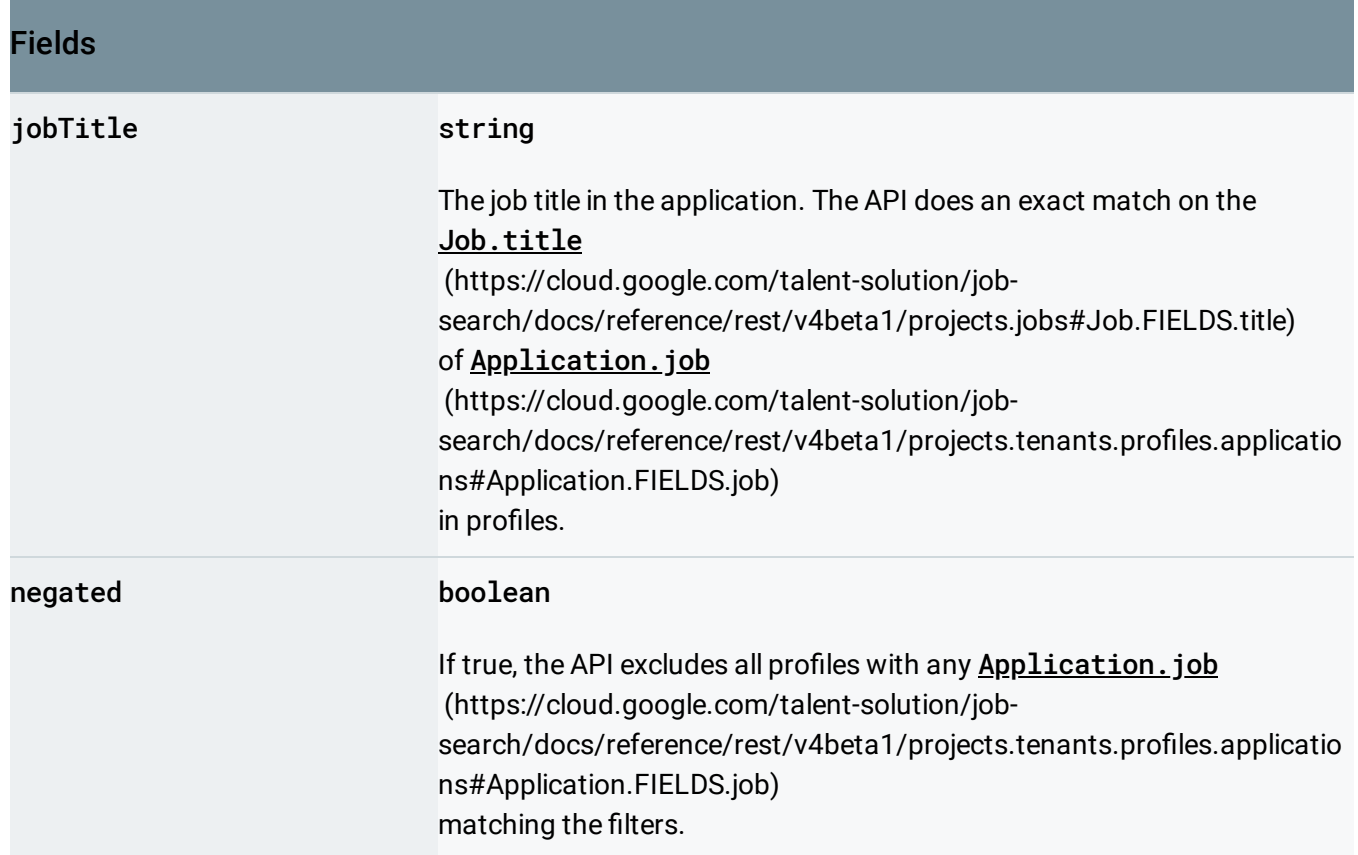

# <span id="page-36-0"></span>CandidateAvailabilityFilter

This item is deprecated!

Deprecated. Use AvailabilityFilter instead.

Filter on availability signals.

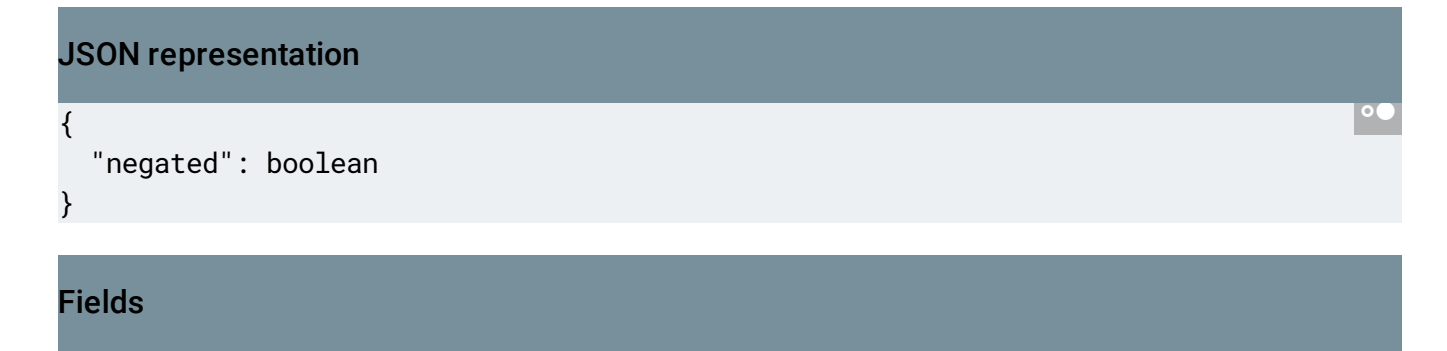

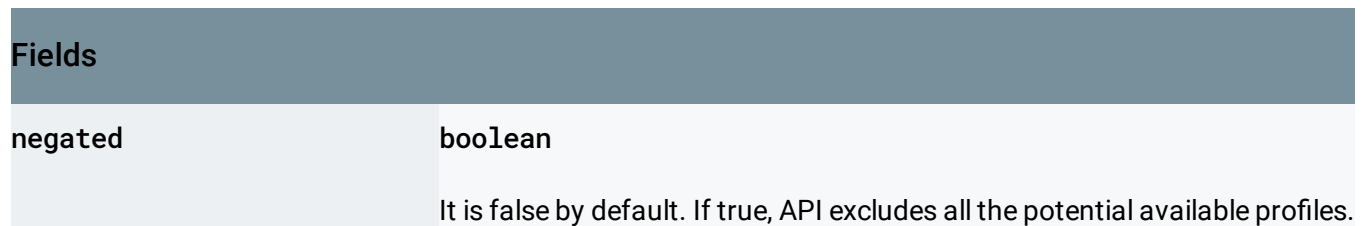

# <span id="page-37-0"></span>AvailabilityFilter

Filter on availability signals.

```
JSON representation
{
  "signalType": enum (AvailabilitySignalType (https://cloud.google.com/talent-solution/job-seard
  "range": {
    object (TimestampRange (https://cloud.google.com/talent-solution/job-search/docs/reference/rest,
  },
  "required": boolean
}
```
<span id="page-37-1"></span>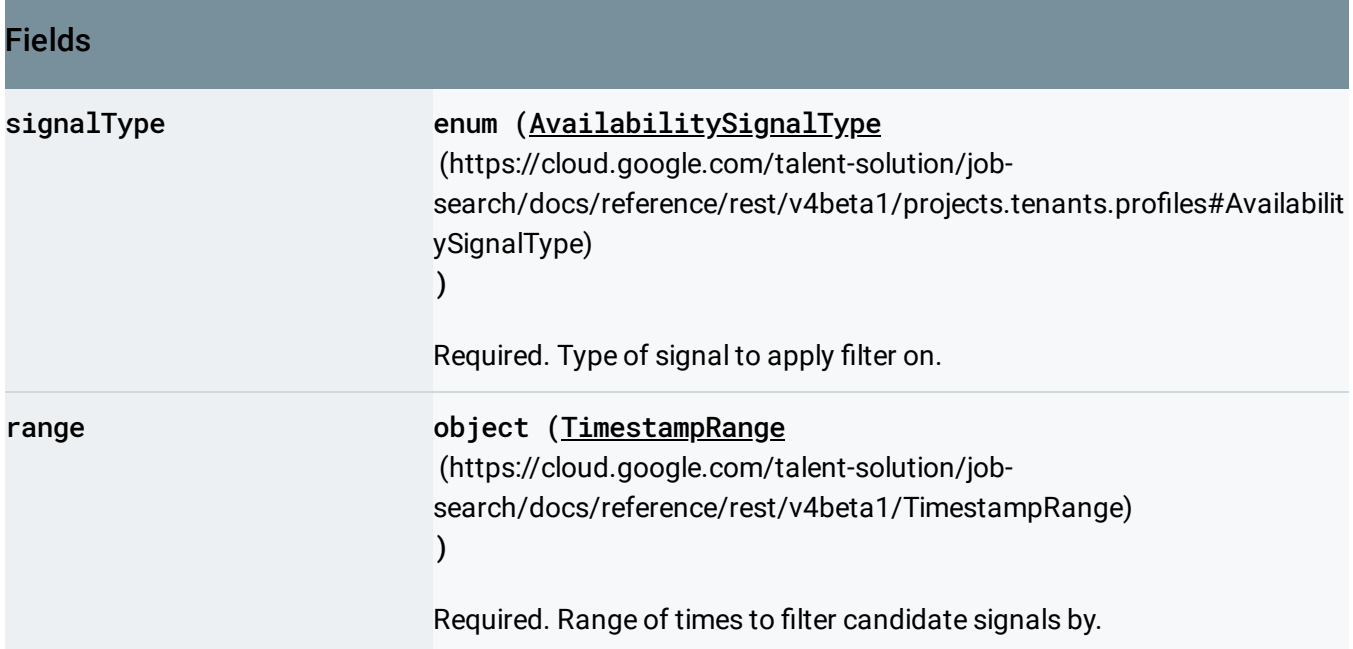

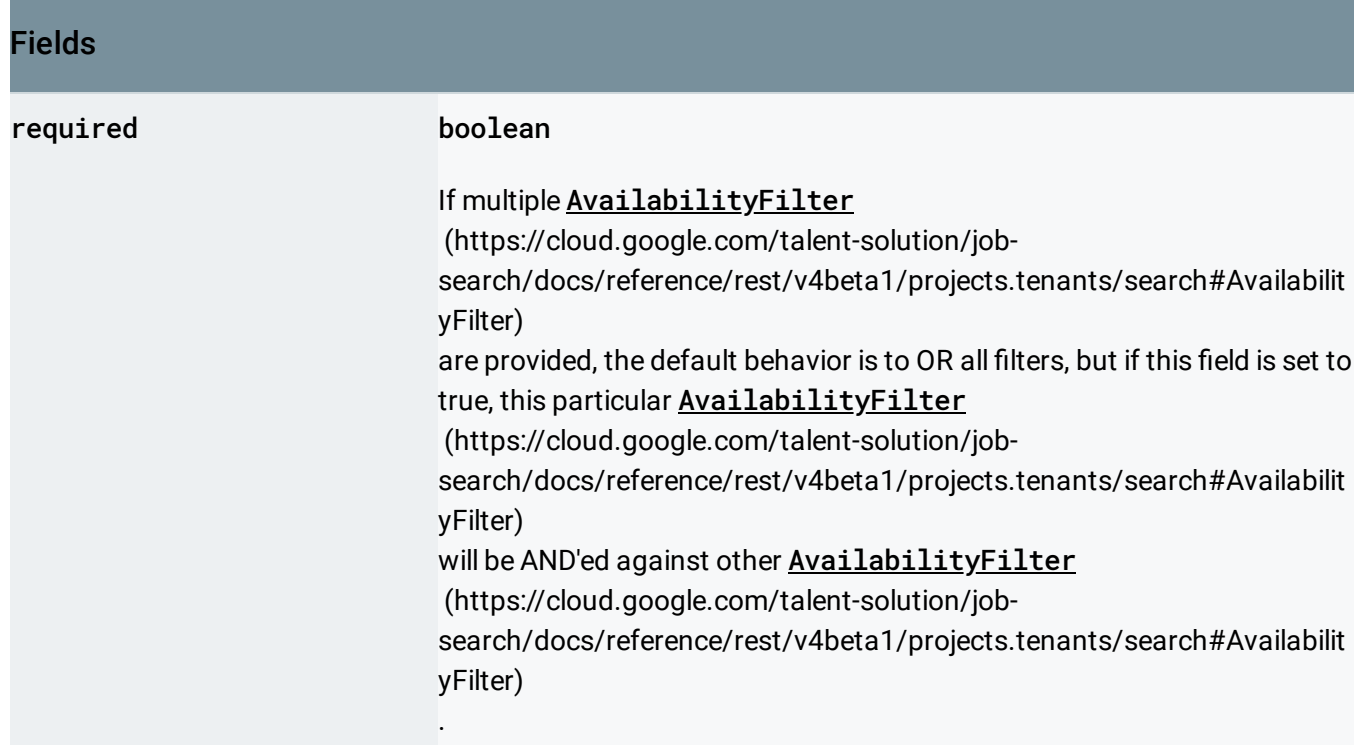

# <span id="page-38-0"></span>**PersonNameFilter**

Filter on person name.

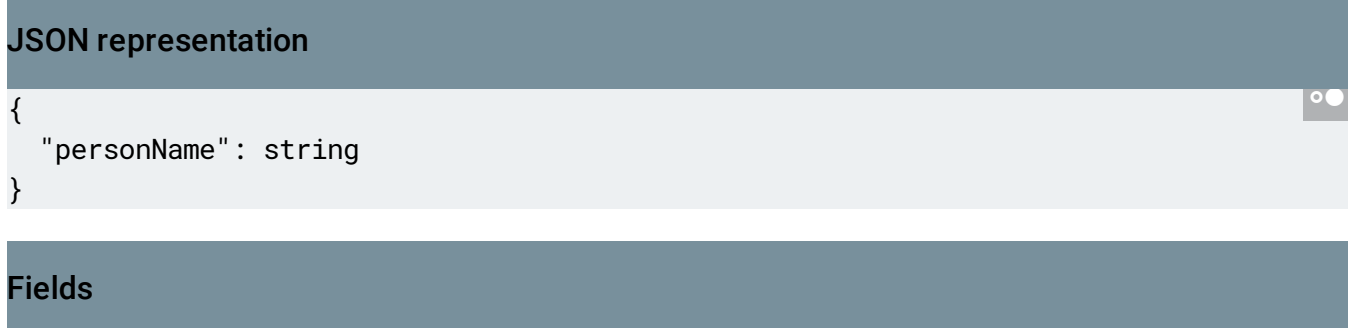

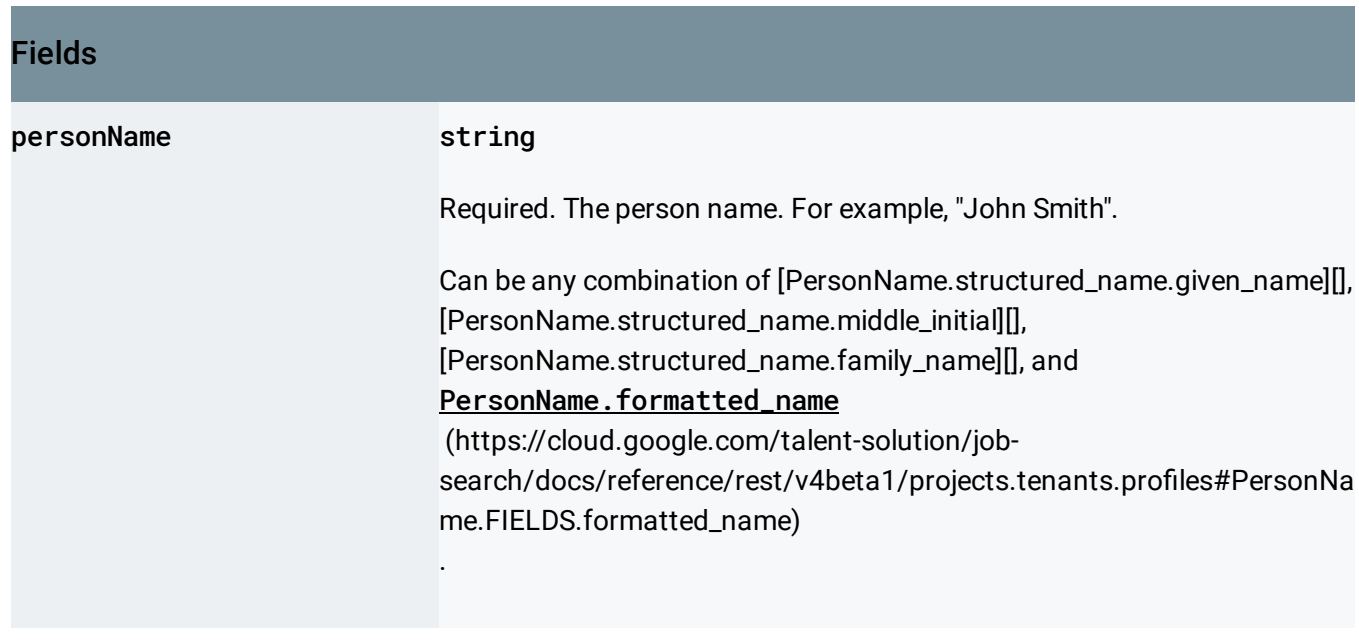

## <span id="page-39-0"></span>SummarizedProfile

Profile entry with metadata inside SearchProfilesResponse

(https://cloud.google.com/talent-solution/jobsearch/docs/reference/rest/v4beta1/projects.tenants/search#body.SearchProfilesResponse)

### JSON representation

```
{
  "profiles": [
    {
      object (Profile (https://cloud.google.com/talent-solution/job-search/docs/reference/rest/v4bet
    }
  ],
  "summary": {
    object (Profile (https://cloud.google.com/talent-solution/job-search/docs/reference/rest/v4beta1,
  }
}
```
### Fields

.

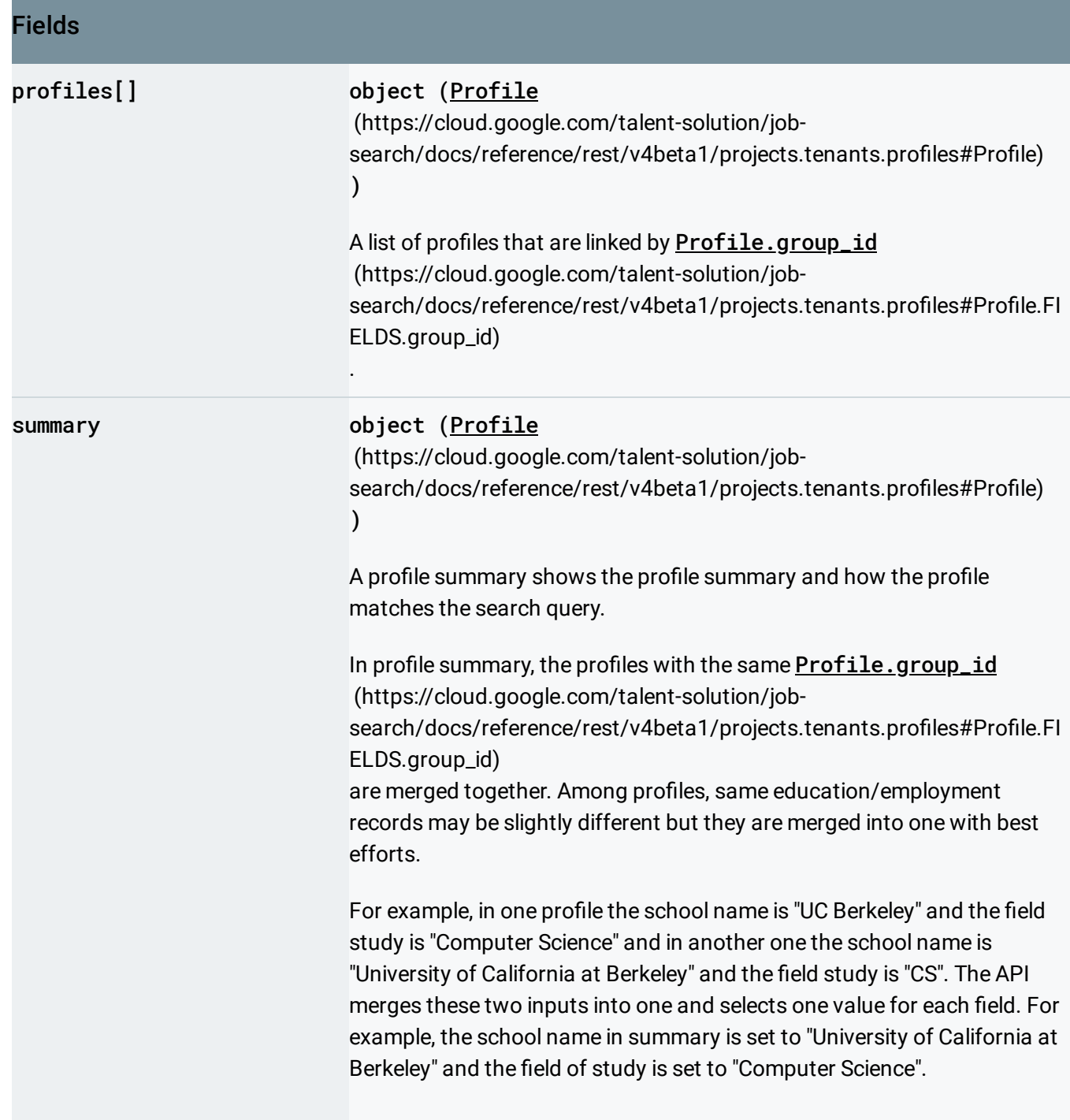

Except as otherwise noted, the content of this page is licensed under the Creative Commons Attribution 4.0 License [\(https://creativecommons.org/licenses/by/4.0/\)](https://creativecommons.org/licenses/by/4.0/)*, and code samples are licensed under the Apache 2.0 License* [\(https://www.apache.org/licenses/LICENSE-2.0\)](https://www.apache.org/licenses/LICENSE-2.0)*. For details, see our Site Policies* [\(https://developers.google.com/terms/site-policies\)](https://developers.google.com/terms/site-policies)*. Java is a registered trademark of Oracle and/or its aliates.*

*Last updated October 21, 2019.*